#### **TELEMETRY DATA** COLLECTION FROM OSCAR **SATELLITE**  $\sim$   $\sim$

**Paul C. Haddock Stephen Horan**

**NMSU-ECE-98-003** May **1998**

## TABLE OF CONTENTS

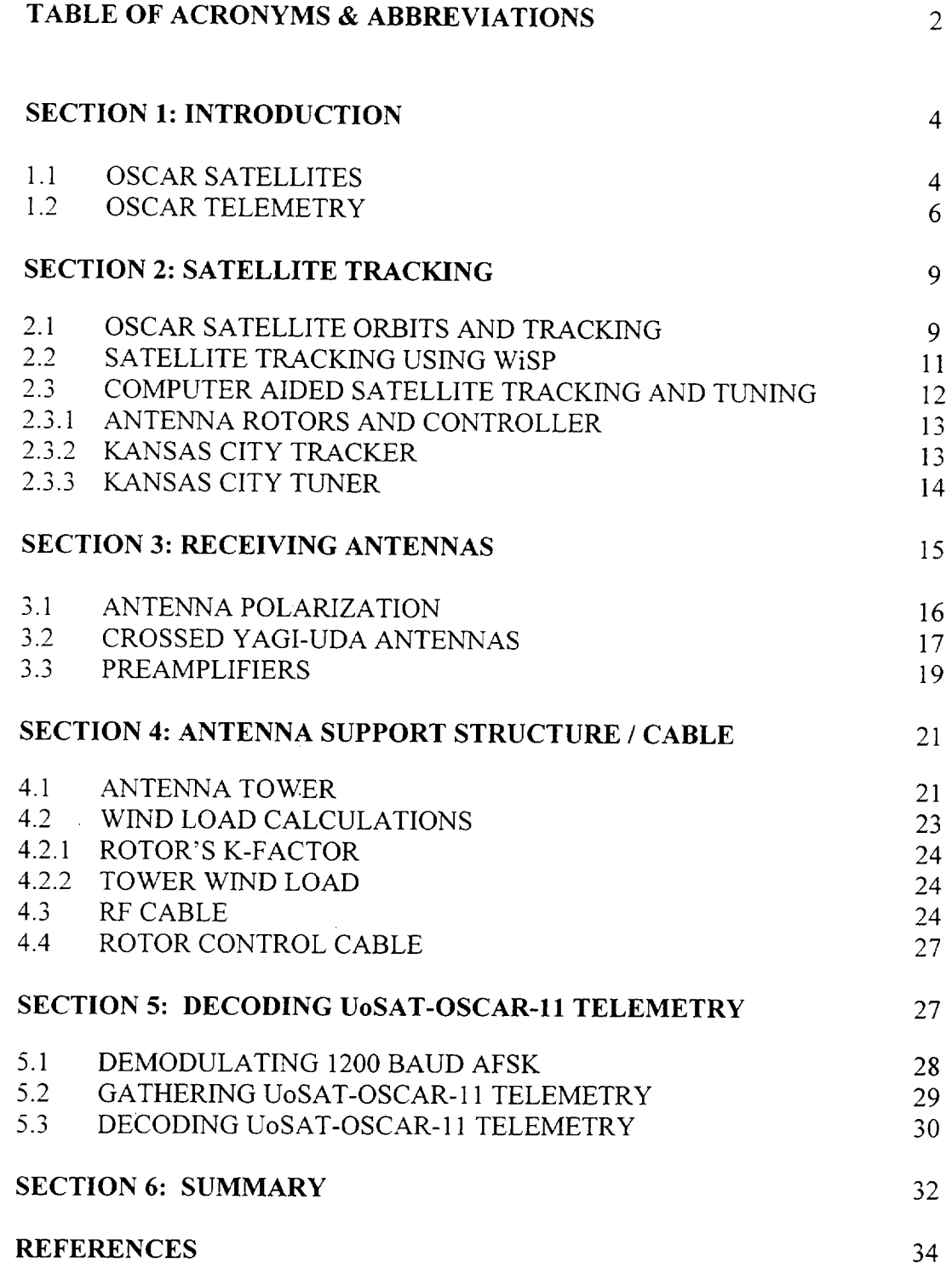

 $\mathbf{1}$ 

# TABLE OF ACRONYMS AND ABBREVIATIONS

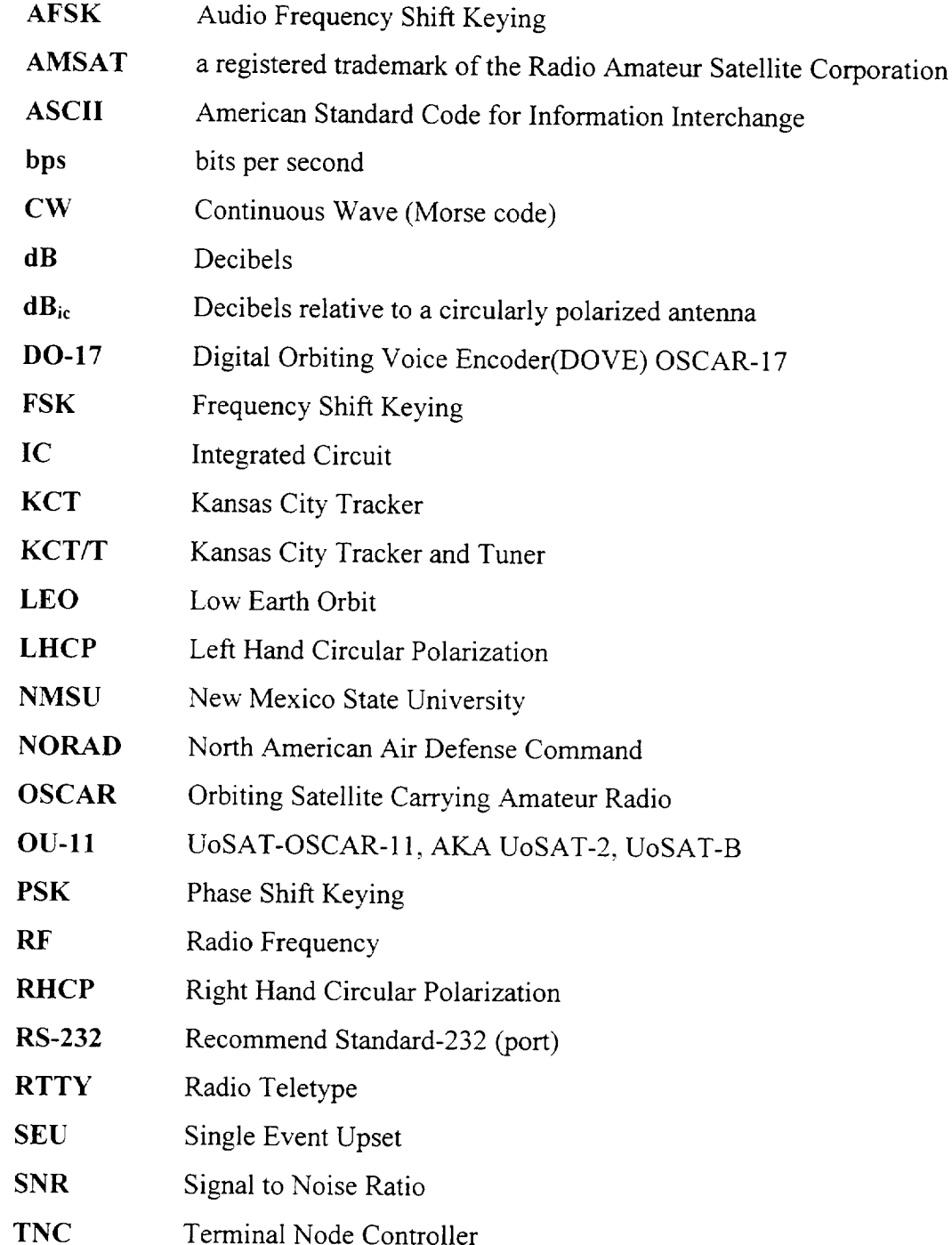

 $\overline{2}$ 

- **UoSAT**identifier for amateur satellites built at the University of Surrey, England
- **UTC** Coordinated Universal Time
- **WARC** World Administrative Radio Conference
- **WOD** Whole Orbit Data

#### 1 INTRODUCTION

This paper discusses the design, configuration, and operation of a satellite station built for the Center for Space Telemetering and Telecommunications Laboratory in the Klipsch School of Electrical and Computer Engineering Engineering at New Mexico State University (NMSU). This satellite station consists of a computer-controlled antenna tracking system, 2m/70cm transceiver, satellite tracking software, and a demodulator. The satellite station receives satellite.telemetry, allows for voice communications, and will be used in future classes. Currently this satellite station is receiving telemetry from an amateur radio satellite, UoSAT-OSCAR-11. Amateur radio satellites are referred to as Orbiting Satellites Carrying Amateur Radio (OSCAR) satellites as discussed in the next section.

#### 1.1 OSCAR SATELLITES

OSCAR satellites are designed and used by radio amateur operators to provide a valuable expansion in amateur radio communications. Just as importantly, they serve as an educational tool for anyone interested in satellites. This expanded communications ability provides for: vital communications during catastrophic events, scientific research and learning experience, experimentation, an opportunity to take advantage of the higher frequency bands offered by amateur radio, and also as recreational use by radio amateur operators. The first amateur satellite, OSCAR 1, was launched into space on December 12, 1961. *OSCAR* 1 consisted of a battery powered transmitter with a single monopole antenna that transmitted for three weeks until the batteries were depleted. During this time, the 2m very high frequency (VHF) beacon transmitter broadcasted in morse code (CW) HI-HI at a frequency related to the internal temperature of the satellite. Due to OSCAR 1's low altitude it reentered the earth's atmosphere just one day after its batteries were depleted. Since the advent of OSCAR 1, a nonprofit company, the radio amateur satellite corporation (AMSAT) has formed to support the amateur satellite program through design, construction, launching, and operation of these OSCAR satellites. OSCAR satellites have been allocated the following frequency use (Table 1-1 ) by the World Administrative Radio Conference (WARC) [2].

 $\overline{4}$ 

| Band(wavelength) | Frequency Range (MHz) | Band(frequency) |
|------------------|-----------------------|-----------------|
| 15 <sub>m</sub>  | 21.000-21.450         | $21$ MHz        |
| 10 <sub>m</sub>  | 28.000-29.700         | 29 MHz          |
| 2 <sub>m</sub>   | 144.000-146.000       | 145 MHz         |
| $70 \text{ m}$   | 435.000-438.000       | 435 MHz         |
| $24 \text{ cm}$  | 1260-1270             | 1270 MHz        |
| $13 \text{ cm}$  | 2400-2450             | 2400 MHz        |

**Table** 1-1 **Frequency allocation for Amateur Satellites**

Satellite communications require the simultaneous use of two different frequencies during operation in order to provide two way communications to users. The uplink is referred to as the signal which is transmitted from the ground-station up to the satellite, whereas, the downlink is the signal transmitted by the satellite and received by the ground-station. Mode designations were assigned to identify the different combinations of uplink and downlink frequencies used by amateur satellites. The following mode designations (Table 1-2) provide a current listing of amateur modes and their corresponding frequency bands [2].

#### **Table** 1-2 **Amateur** Satellite **Modes**

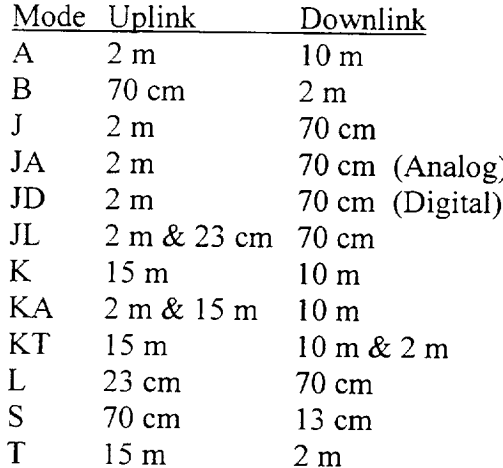

Amateur satellite ground stations can be divided up into the following categories depending on the type of satellite work being done:

- I) receive-only ground-stations (Telemetry gathering)
- II) ground-stations to operate Low Earth Orbit (LEO) satellites with analog transponders
- III) ground-stations to operate LEO digital store-and-forward satellites
- IV) ground-stations to operate High Eccentric Orbit (HEO) satellites with analog transponders

This paper will be primarily concerned with ground-station type I satellite work in which received digital telemetry in the 2m and 70cm bands will be researched. This corresponds to modes B and J from Table 1-2. Appendix A contains a list of OSCAR satellites along with their operating modes and telemetry formats.

#### 1.2 OSCAR **TELEMETRY**

Telemetry provides important information about **the** status and welfare of the satellite by monitoring its systems components, such as status, temperature, voltage, and current. This telemetry is transmitted from the satellite through a Radio Frequency (RF) channel data link to a ground station, where this information can be received, decoded, and analyzed. Once the telemetry is analyzed it can serve many useful purposes. It can be used as a diagnostics tool, as informative data which can be used in redesigning and building newer satellites, and as a monitoring instrument to see if a status should be changed onboard the satellite from the ground station through the uplink.

Current telemetry formats for OSCAR satellites include: digitized speech, morsecode (CW), RTTY, 1200 bits per second (bps) Audio-Frequency Shift Keying (AFSK) AX.25 packet, 1200 bps AFSK American National Standard Code for Information Interchange (ASCII), 1200 bps Phase Shift Keying (PSK) 8 bit packet, 400 bps PSK ASCII, and 9600 bps Frequency Shift Keying (FSK) ASCII. Originally for this project the 1200 bps AFSK AX.25 packet telemetry format was chosen as the format of telemetry to decode. The reason behind choosing this format was that beyond the receiver only a Terminal Node Controller (TNC) was required to decode the telemetry. DOVE-OSCAR-17 (DO-17), an amateur satellite, which used this format provided the

strongest 2m downlink signal among the OSCAR satellites. By choosing to initially decode telemetry from this satellite, a good foundation for a ground-station could be developed in order to provide telemetry data collection from other OSCAR satellites. Unfortunately, DO-17 suffered a severe software crash on the third week of March 1998, leaving the satellite inoperable for an indefinite period of time. With DO-17 being the only OSCAR satellite which currently uses the 1200 bps AFSK AX.25 packet modulation format, another OSCAR satellite had to be chosen which would have a modulation scheme which could be demodulated readily. The UoSAT-OSCAR-11 (UO-11) satellite uses a 1200 bps AFSK ASCII telemetry format, which can be demodulated using a slightly modified Bell Type 202 modem. Since the UO-11 satellite operates in mode B, which was compatible with the previously ordered hardware, UO-11 provided a suitable substitute for DO-17. Further discussion about the UO-11 satellite and the ground station will be discussed later in this report. Figure 1.2 shows an outline of the satellite ground station.

 $\overline{7}$ 

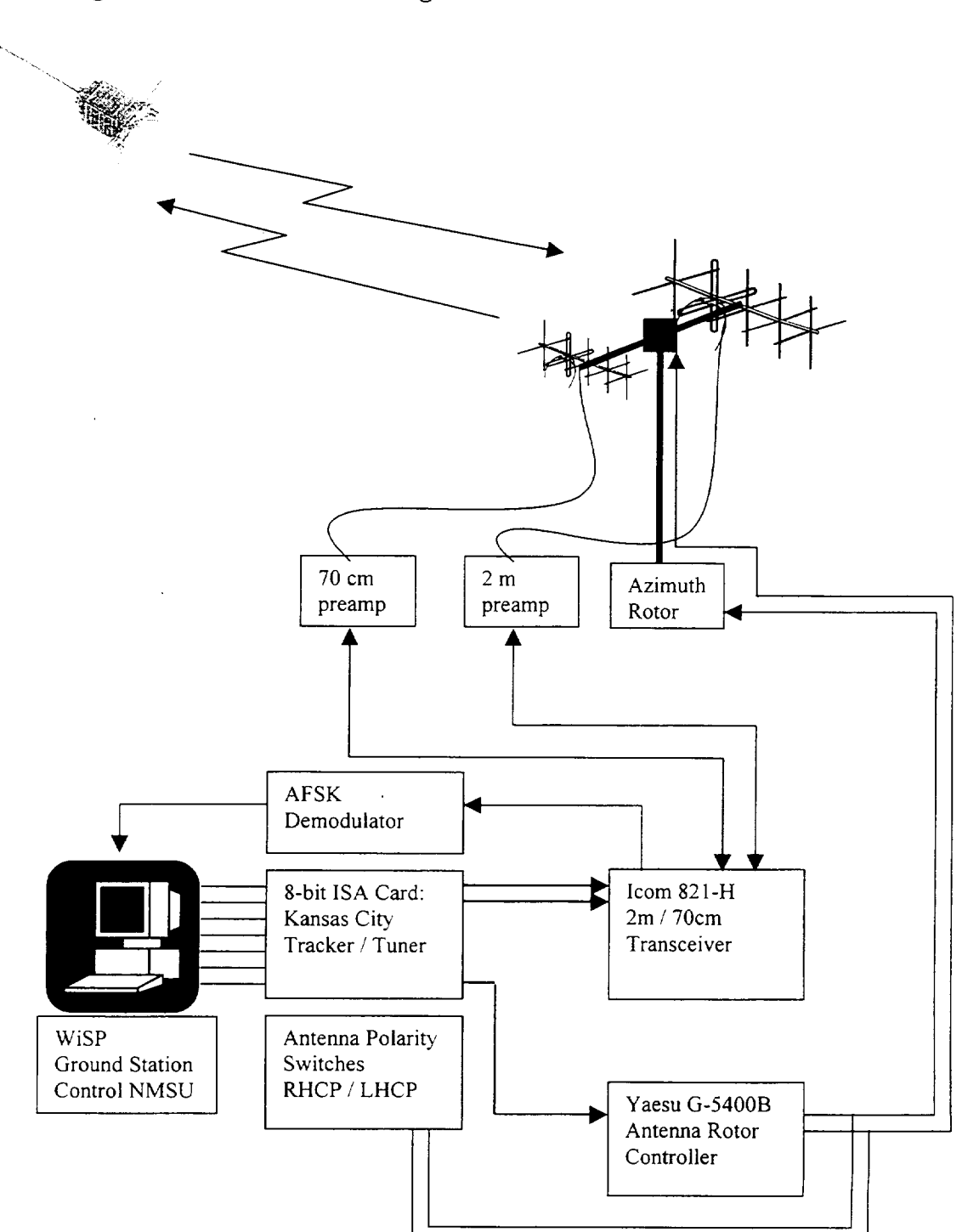

Figure 1.2 Outline of satellite ground station

 $\pmb{8}$ 

#### $\overline{2}$ SATELLITE TRACKING

### **2.1 OSCAR SATELLITE** ORBITS AND **TRACKING**

The majority of the OSCAR satellites are in a **LEO,** and have eccentricities very close to 0, where 0 corresponds to a perfectly circular orbit. This implies that the mean altitude of these satellites remains fairly constant as the satellite passes from its nearest point to earth (the perigee point) to its farthest point from earth (the apogee point). *The* orbital altitudes for the OSCAR satellites range from several hundred kilometers to a few thousand kilometers above the surface of the earth. The inclination angle for these satellites was chosen to provide a sun synchronous orbit, where the inclination angle is defined as the angle that the satellite makes with respect to the equator as it passes from the southern to northern hemisphere. The advantage to having a sun synchronous orbit is that the satellite will follow the illumination pattern provided by the sun maintaining a constant angle throughout the entire orbit. *This* provides a constant source of solar energy for the solar cells onboard the satellite for uninterrupted recharging of the batteries. A typical value of the inclination angle for this class of satellites is 98 degrees. *Table* 2-1 provides information about UO-11 and its orbit [1].

#### Table 2-1 UoSAT-OSCAR-11 Specifications

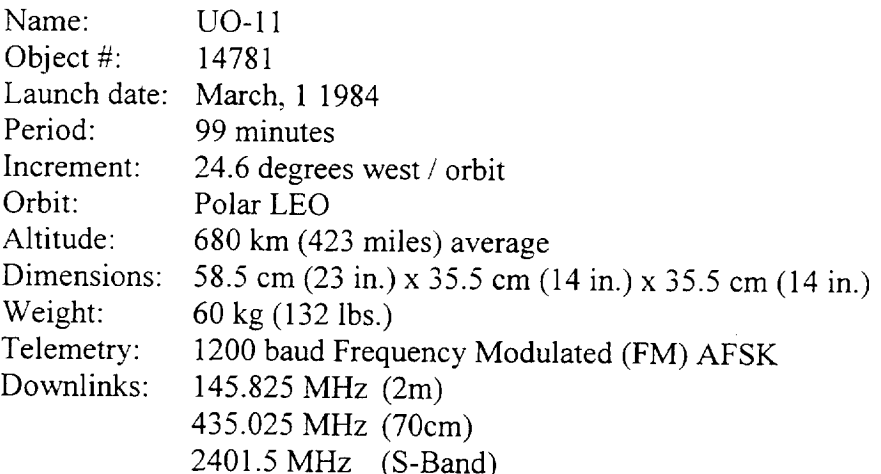

In order to track the satellites from the ground station the exact location of the satellite relative to the ground station location needs to be known. The three parameters, which need to be coordinated in order to track a satellite, are: time, azimuth, and

elevation. The azimuth positions for north, east, south, and west are defined as 0, 90, 180, and 270 degrees respectively. Ground tracking provides a graphical representation of the satellite's orbit onto the earth's surface. From this, the satellite's location over geographical regions can be seen and the satellite's visibility and contact times can be determined. In order to provide satellite ground tracking, several computer programs were used throughout the project. These included Satellite Tool Kit 4.0, WinOrbit 3.4, and WiSP's GroundStation Control. Satellite Tool Kit 4.0 and WinOrbit 3.4 were used strictly for satellite orbital prediction and display, where the WiSP package is used currently in the project to provide additional support for interfacing with antenna rotor controllers. A typical orbit for UO-11 showing its ground track and coverage area can be seen in Figure 2-1. The computer packages used for ground tracking determine the satellite's position from the mean orbital elements. These elements contain the following information about the satellites orbit: inclination angle, eccentricity, right ascension of the ascending node, argument of perigee, mean anomaly, and the mean motion. The standard format for this information is given in the North American Air Defense Command (NORAD) *2* line element format, a similar format used by AMSAT is known as the Keplerian elements. Updated versions of these elements and more information about this format may be downloaded from the internet using the following address: http://www.amsat.org/amsat/keps/menu.html

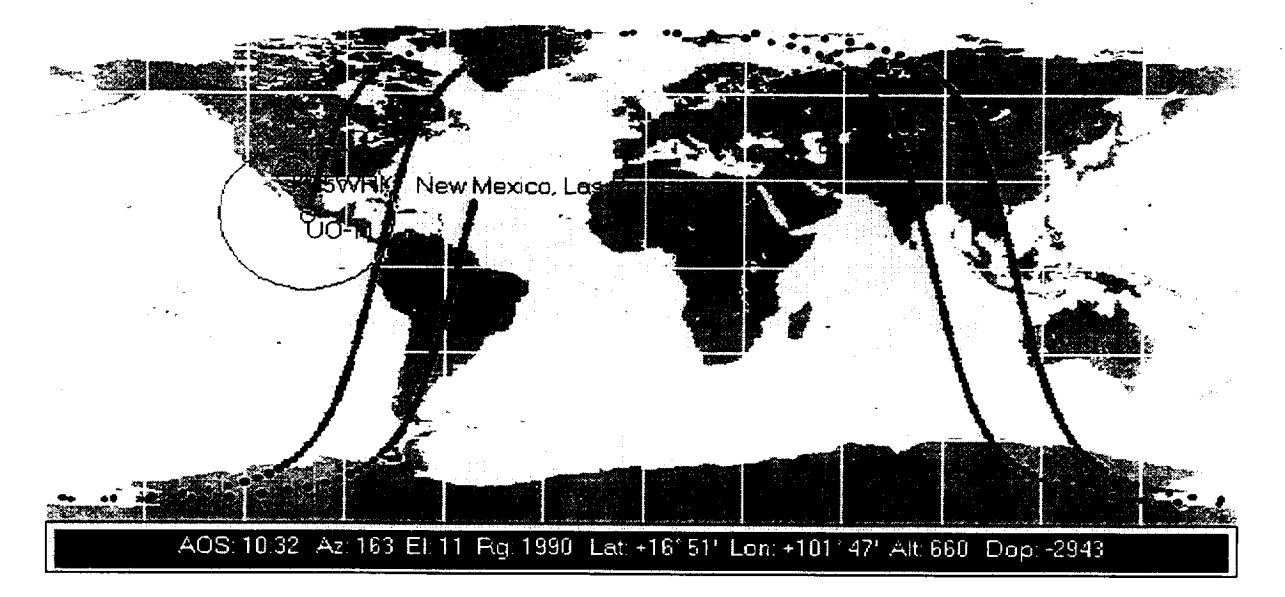

Figure 2-1 Typical ground **track** for UoSAT OSCAR 11

#### 2.2 SATELLITE TRACKING **USING WiSP**

The WiSP GroundStation Control program is available for amateur radio use **and** must be registered with AMSAT. The location of the ground station is the first information needed in order to set up the ground station. The following parameters were entered under Setup and Station Setup for the location of NMSU located in Las Cruces, New Mexico as [10]:

Latitude  $= 32.31$  North Longitude  $= 106.78$  West *Altitude* = 1300 meters

Underneath the Database menu, the satellite database should be updated weekly with new Keplerian elements in order to provide for the most accurate tracking of the satellite. WiSP will automatically determine the correct time zone for the given ground station location in order to determine how much to lead or lag that of Coordinated Universal Time (UTC). UTC is based on a 24 hour format, which is related to the motion of the stars, the Sidereal *Time,* as determined from that of the earth based on the current local time of Greenwich, England [4]. During daylight savings, the ground station location at NMSU lags UTC by exactly 6 hours, otherwise lagging UTC by exactly 7 hours.

Underneath the *Tracking* menu, Graphic Track is selected to provide ground tracking for the satellite of interest. From the Graphic Track window, a list of satellites is provided from the database formed from the Keplerian elements. From the ground track, the coverage area of the satellite can be seen along with its next orbital period. The bottom of the screen provides the satellite's latitude, longitude, height, mean anomaly, and its next pass over the ground station. *Also* shown is the azimuth, elevation, and range of the satellite with respect to the ground station location.

#### 2.3 COMPUTER AIDED **SATELLITE** TRACKING **AND TUNING**

Due to the visibility **time** of the typical OSCAR satellite in a LEO, **the** average time the satellite is visible from the ground station is approximately 15 minutes. Since these satellites move fairly quickly across the sky, the azimuth and elevation of the satellite relative to the ground station will change at a high rate. *As* will be discussed later in this report, the use of high gain antennas requires that the antennas track the satellite as it moves across the sky. In order to point the antennas at the satellite, the use

of azimuth and elevation rotors were used and will also be discussed later in this report. Interfacing the computer tracking program with the antennas requires that the computer tracking software know where the antennas are pointed, and has the ability to move the antennas to point at the satellites. Since we are using high-gain antennas with satellites, we are required to be able to move the antennas in both elevation and azimuth directions. The Kansas City Tracker (KCT) provides the proper interface between the computer tracking software and the antenna rotor controller. The Yaesu G-5400B rotor controller provides analog voltage values to show the current position of the antenna array. The KCT digitizes these values in order to keep track of the position of the antennas. The KCT also comes with a tuner function that can be used to help compensate for the Doppler shift due to the high velocities of the satellite. The amount of Doppler correction needed is calculated from the computer-tracking program. This information is then sent to the serial port of the transceiver via a shielded two conductor cable. Once a satellite pass is loaded on the computer-tracking program, the antenna tracking and Doppler correction is completely automated. This is most useful on LEO digital satellites where the satellite passes are short and require large amounts of antenna tracking and frequency tuning. Figure 2.3 shows the satellite ground station control center.

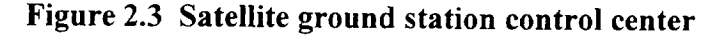

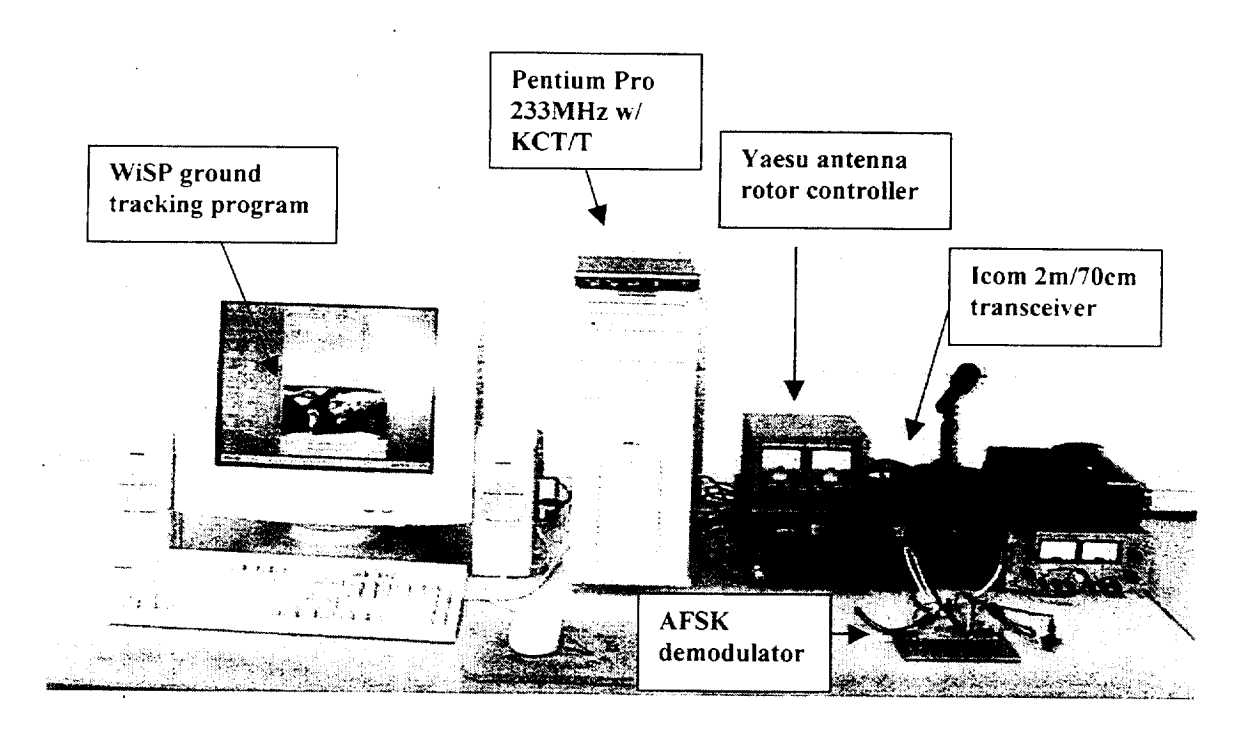

nlanc\_ xxrlth ire *o\_nt-,-\_ll\_,-* **,-,-,\_.\_t** \_11 *÷l.\_* \_I.. ......... : ......

#### 2.3.3 **KANSAS CITY** TUNER

The Kansas City Tuner contains added components on the KCT/T board which are used to control the radio transceiver to correct for Doppler shift. The amount of Doppler shift seen from a typical LEO satellite with a beacon frequency on the 2m band is approximately 10 kHz above that of carrier frequency during the beginning of the pass. At the end of the pass, there will be the same amount of Doppler shift, but this time it will be lower than the carrier frequency. Figure 2.3.3 shows the Doppler shift from UO-11 for both the 2m and 70 cm beacon frequencies. Appendix E contains the mathcad file for the Doppler shift calculations. The DB25 connector on back of the KCT/T board is interfaced to the CI-V serial interface on the Icom 821-H radio transceiver to provide the proper control signals to tune the frequency of the transceiver throughout the pass. The KCT/T comes equipped with RS-232 level converter ICs to provide RS-232 level operation on **Ports** A and **B.** The Icom transceiver serial interface requires non-inverting TTL level signals. Instead of purchasing Icom's CT-17 level converter for over \$100, the RS-232 level converters onboard the KCT/T board were removed and replaced with header pins to supply the correct TTL signals for the Icom CI-V serial interface. This required the removal of IC 1488 and IC 1489 onboard the KCT/T. Pins 2 & 3 and pins 5 & 6 must be connected together on the empty 1488 socket, and pins 1 & 3 and pins 4 & 6 of the empty 1489 socket are connected together to convert both port A and B outputs to TTL levels. Figure 2.3.4 shows the KCT/T PC board with its modifications. The serial Icom CI-V interface consists of a 1/8 inch headphone jack located on back of the transceiver. **Port** A of the KCT/T was chosen to interface to the CI-V interface. Table 2.3.3 lists these connections.

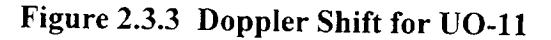

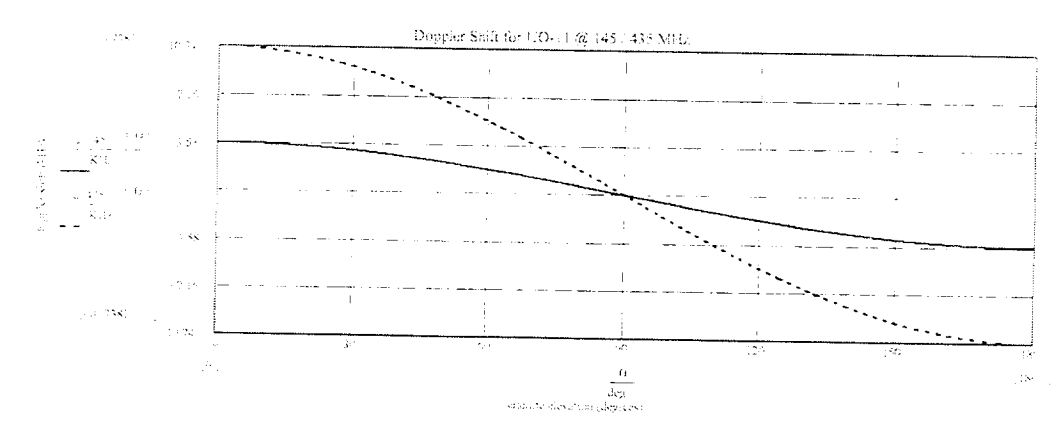

## **:Fable 2.3.3 Icom 821-H transceiver to** KCT **connections**

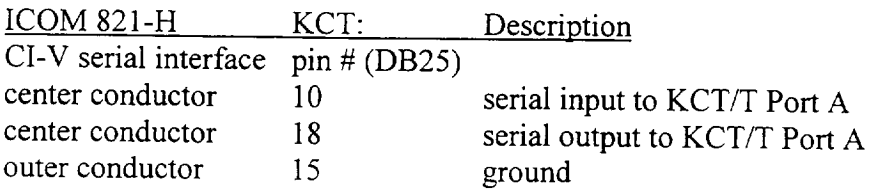

## **Figure** 2.3.4 KCT/T **8-bit ISA PC board**

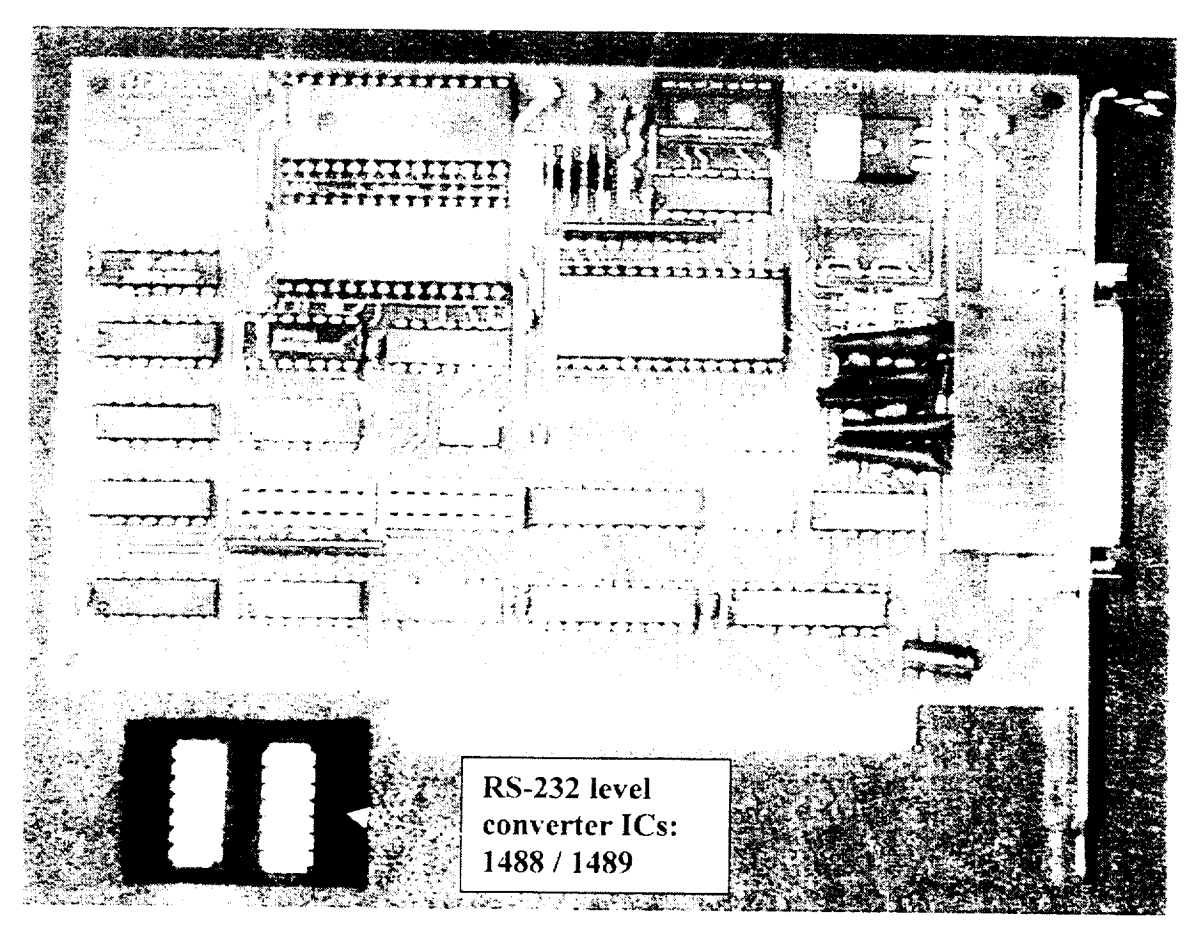

### 3 RECEIVING ANTENNAS

Initial attempts at trying to receive beacon signals from the OSCAR satellites were made using an omni-directional antenna and a quarter wave groundplane antenna that was built for 145 MHz. This groundplane antenna consists of 4 equidistant quarter wave ground radials at 135 degrees to the quarter wave vertical radiator providing a feedpoint impedance of roughly 50  $\Omega$  as compared to that of 36  $\Omega$  if the ground radials were

at a 90 degree angle to the radiator [5]. With the use of a pre-amplifier the 2m beacon of Dove OSCAR-17 could be heard weakly as the satellite was at relatively low elevations.

With the signal reception from DO-17 being weak at best, the need for a higher gain antenna was clearly demonstrated since this satellite provides the strongest beacon among the OSCAR satellites. In order for an antenna to provide gain, the radiation power pattern of the antenna must become focused. The gain of an "ideal" omnidirectional antenna being equal to  $0$  dB, has a radiation pattern that radiates in a full 4 $\Pi$ steradian area. Increasing the gain of an antenna reduces the beamwidth. It then becomes more critical to point the antenna at the satellite in order to keep it within its narrower beamwidth. The use of a directional antenna adds to the complexity of the project in several ways. These include: a location for mounting such antennas, increased cost, and the acquisition of required hardware needed in controlling the antennas. With the added complexity of having to track the satellites with the antenna during the pass, in addition to correcting for the Doppler-shift, the need for computer automation becomes more apparent.

### 3.1 ANTENNA POLARIZATION

The polarization of a plane wave is given as the outline that is traced out by the instantaneous electric field over time as seen from a fixed point of observation. Similarly, the polarization of an antenna is the polarization of the wave radiated in a given direction by the antenna when transmitting [6]. Due to the nature of satellites, the receiving ground stations often uses antennas that are circularly polarized. As RF waves propagate through the atmosphere the polarization of the waves become distorted due to atmospheric effects, such as that of the earth's magnetic fields. When radio waves travel large distances, such as, space communications, the earth's magnetic field can rotate the plane of polarization. This is commonly referred to as Faraday rotation. The extent of this rotation is dependent on many variables. These variables include: the strength of the magnetic field, the path length traveled in the magnetic field, the angular relationship to the magnetic field, and the frequency. As the frequency is increased, the effects from Faraday rotation are decreased, and for frequencies that are greater than 2.0 GHz the effects of Faraday rotation are minimal [1 ]. Due to Faraday rotation, the polarization of

the received wave will vary randomly with that of the receiving antenna causing fluctuations in the received signal power resulting from polarization mismatch losses. In order to eliminate the effects of Faraday rotation, circular polarization is used in which equal amounts of RF energy is placed into each plane. This provides an average received signal power that is greater using a linearly polarized antenna in which the random polarization mismatch losses would vary randomly. Circular polarization will however provide a received average power greater than that of linear polarization. If linear polarization was used, the resulting polarization of the received wave would be uncertain. The ground station antennas need to be able to switch between left-hand and right-hand circular polarization depending on the orientation of the received waves' polarization. Circular polarization in antennas is often achieved by using a helix antenna in which one turn corresponds to one wavelength, crossed Yagis in which two identical Yagis are mounted 90 degrees to each other, or by having a Yagi that uses phasing between its elements to achieve circular polarization. A helix antenna for the 2m band would mean that the diameter of the helix would be roughly equal to 2m. Due to the size requirement for the 2m antenna, the crossed Yagi-Uda was chosen. It is a popular, commercially-built antenna, which provides high gain and circular polarization.

### 3.2 CROSSED YAGI-UDA ANTENNAS

Many different commercially built Yadi-Uda antennas were researched as possible candidates for the reception of the satellite telemetry. These manufactures included Cushcraft, M-squared, Hy-Gain, and KLM. These antennas were compared according to their gain, polarization capabilities, beam-widths, size, wind-load, required mounting hardware, and cost. The desired gain of the antennas for both the 2m and 70 cm bands needed to be around 13 dB. The antennas made by M-squared provided only RHCP. All the other antennas provided the ability to switch between Left Hand Circular Polarization (LHCP) and RHCP. *The* KLM antennas were chosen based on their known high quality **of** hardware with all **other** things being relatively equal. *The* OSCAR series of antennas **offered** by KLM come in a small set and a large set. *The* KLM OSCAR set consists ofa *2m* and 70cm crossed Yagi-Uda antenna, polarity switches for both antennas, and a fiberglass cross-boom for mounting the two antennas. Due to the nature

of Yagi-Uda antennas, increasing the number of directors beyond 5 or 6 yields increases in gains that are small. For example, adding one director to a 3-director array gives a 1 dB gain while adding one director to a 9 director array provides only a 0.2 dB increase in gain [6]. The large set of OSCAR antennas by KLM provided an increase of 2 dB for the 2m band antenna and an increase of 3.2 dB for the 70cm band antenna at the cost of increasing the boom length by 6 ft. 4 in. and 7 ft. 3.5 in. respectively due to increase in the number of director elements. Since the mounting location for these antennas provided enough area for the full turning radius of the large set of KLM antennas, they were chosen over the smaller set. Table 3.1 provides the specifications for the large KLM OSCAR antennas. Figure 3.1 shows a picture of KLM OSCAR antennas after construction and mounting.

### Table 3.1 KLM Antenna Specifications

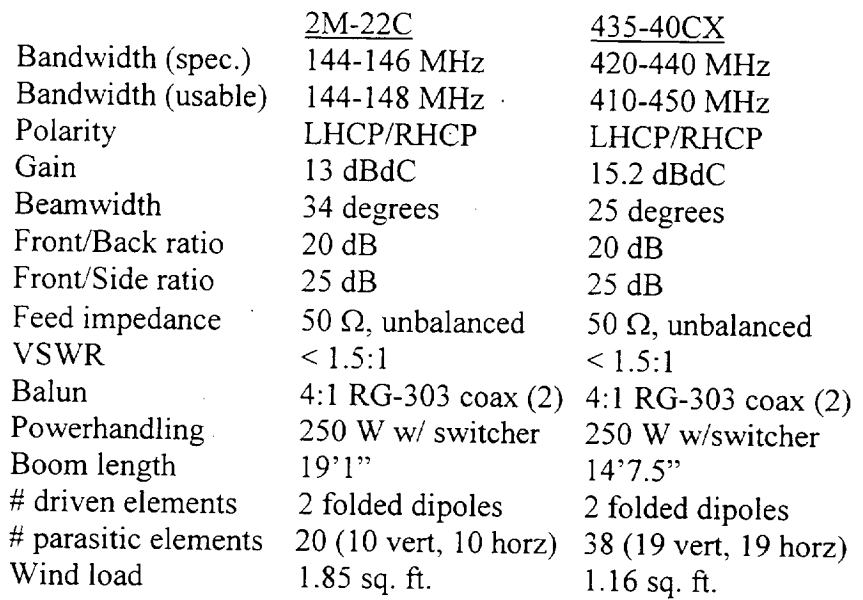

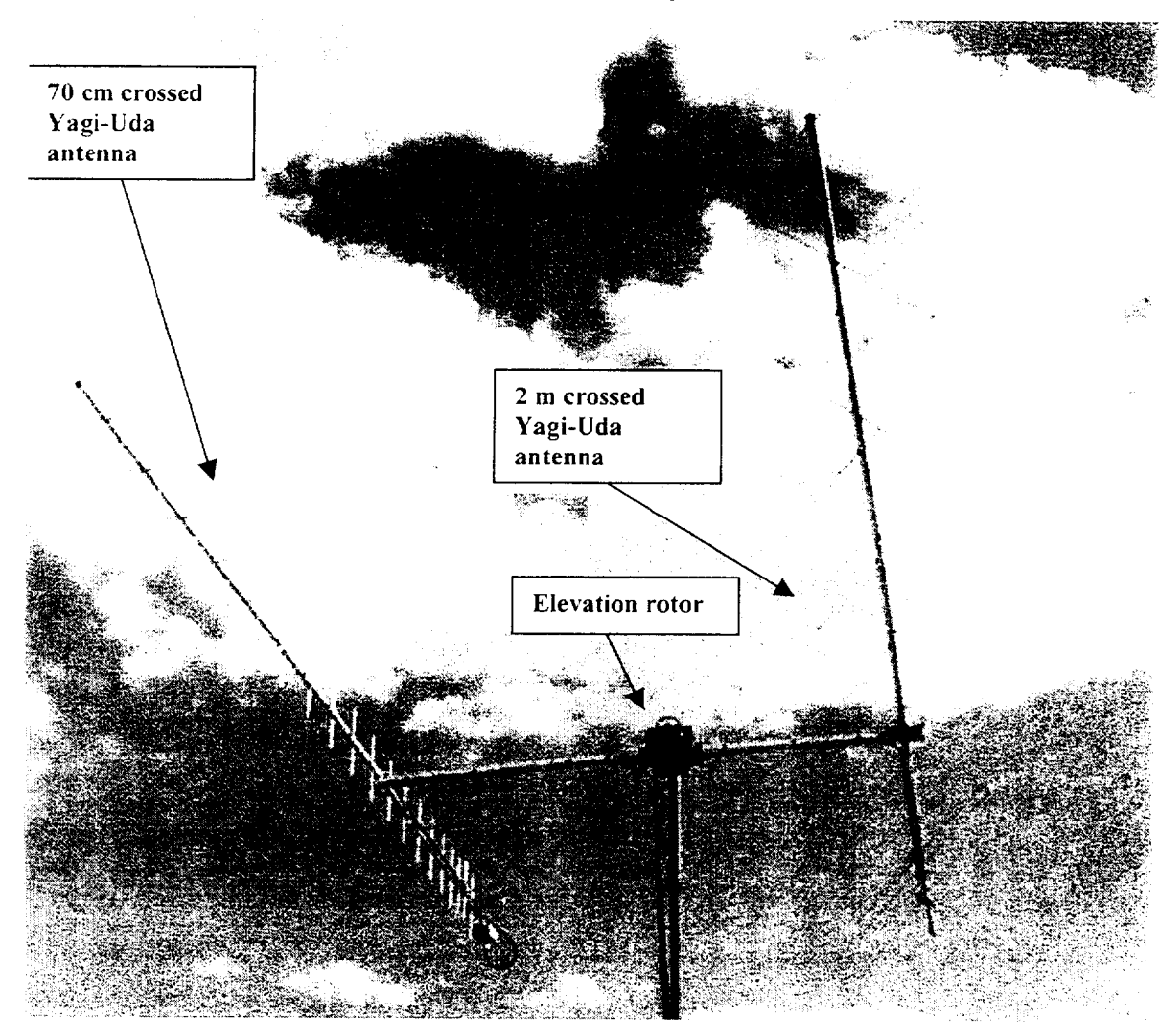

#### **lrigure 3.1** KLM **2m** */* **70 cm Crossed Yagi-Uda Antennas**

#### 3.3 PREAMPLIFIERS

For this project 2 antenna preamplifiers were used, the Icom AG-25 for 2m and the Icom AG-35 for 70cm. By using these preamplifiers, we can expect to have greater receiver sensitivity, and improved Signal to Noise Ratio (SNR). The following specifications are given for these preamplifiers in Table 3.3

#### **Table 3.3** Preamplifier **Specifications**

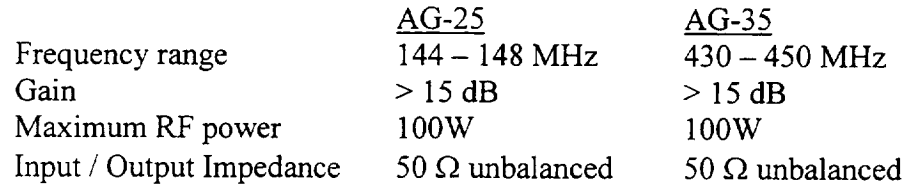

9k i*/*

## 4 ANTENNA SUPPORT **STRUCTURE** */* CABLE

The roof of the Thomas and Brown Electrical Engineering building at NMSU was selected for the antenna location. Since the Center for Space Telemetering and Telecommunications laboratory is located on the third floor, this location provided for access to the roof. On top of the building a previous antenna range had been setup for use by the electromagnetic group. Careful consideration had to be taken into account to prevent interference with the existing antenna range. A location suitable for the placement of the satellite antennas was determined with approval from the electromagnetic group. This corresponded to a location behind the electromagnetic's receiving antenna where reflections seen from the satellite antennas would not be received by the antenna. After approval by the electromagnetic's group, cable length requirements were measured and hardware requirements were researched into for mounting the antennas. The roof is flat and covered in small roofing rocks. Due to the high winds seen in southern New Mexico in the spring, careful consideration was given to the wind load handling capabilities of the antenna structure. The antenna mounting structure was designed to handle wind velocities up to 86 mph with a safety factor of 200%. Due to the fact that the roof was covered in rocks, the challenge of not having something physical to mount the antenna structure became apparent.

#### **4.1 ANTENNA** TOWER

A tower that would support the vertical mast for the antennas was purchased from Glenn Martin Engineering. The legs of the tower are bolted to (4)  $2$ " x  $2$ " x  $1/8$ " x  $10$ " angle iron that runs out radially from the base of the tower. Cement blocks placed on top of the angle iron provided the needed amount of down force required to prevent the antenna structure from being blown over. Figure 4.1 shows the antenna tower with the angle iron support base and cement blocks. A separation kit was installed to the Yaesu G-5400B rotors that allowed for the separation of the azimuth and elevation components of the rotor. This provided the advantage of placing the azimuth rotor inside the base of the tower, and the elevation rotor on top of the vertical mast. This also provided a lower center of gravity for the antenna structure eliminating 10 pounds from the top of the structure. A thrust bearing was installed that supports the vertical mast at the top of the

tower. This particular component provides extra support and extends the life of the azimuth rotor. Figure 4.2 shows the location of the thrust bearing, azimuth rotor, and preamplifiers.

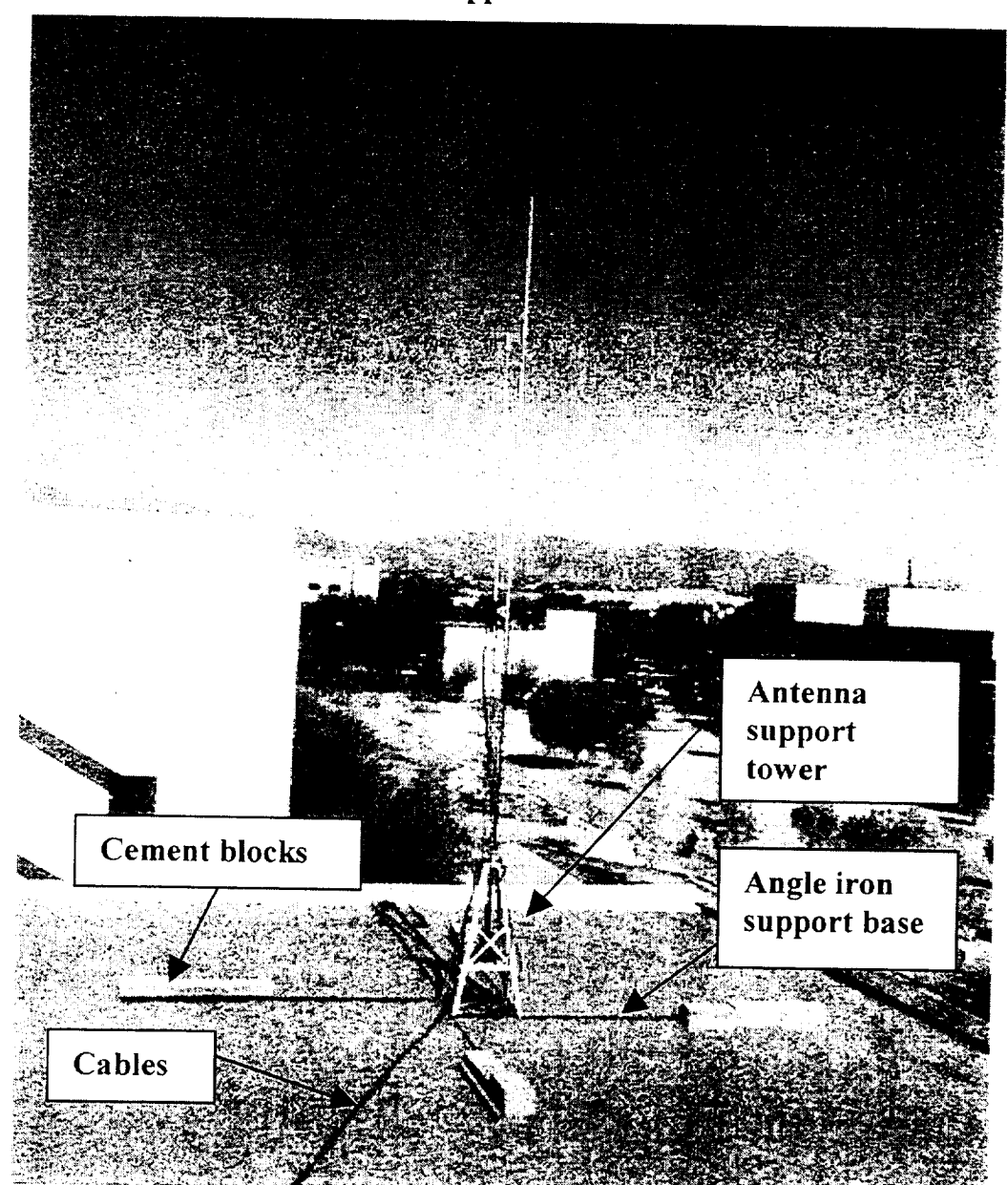

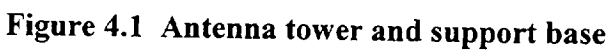

Figure 4.2 Close-up of antenna tower

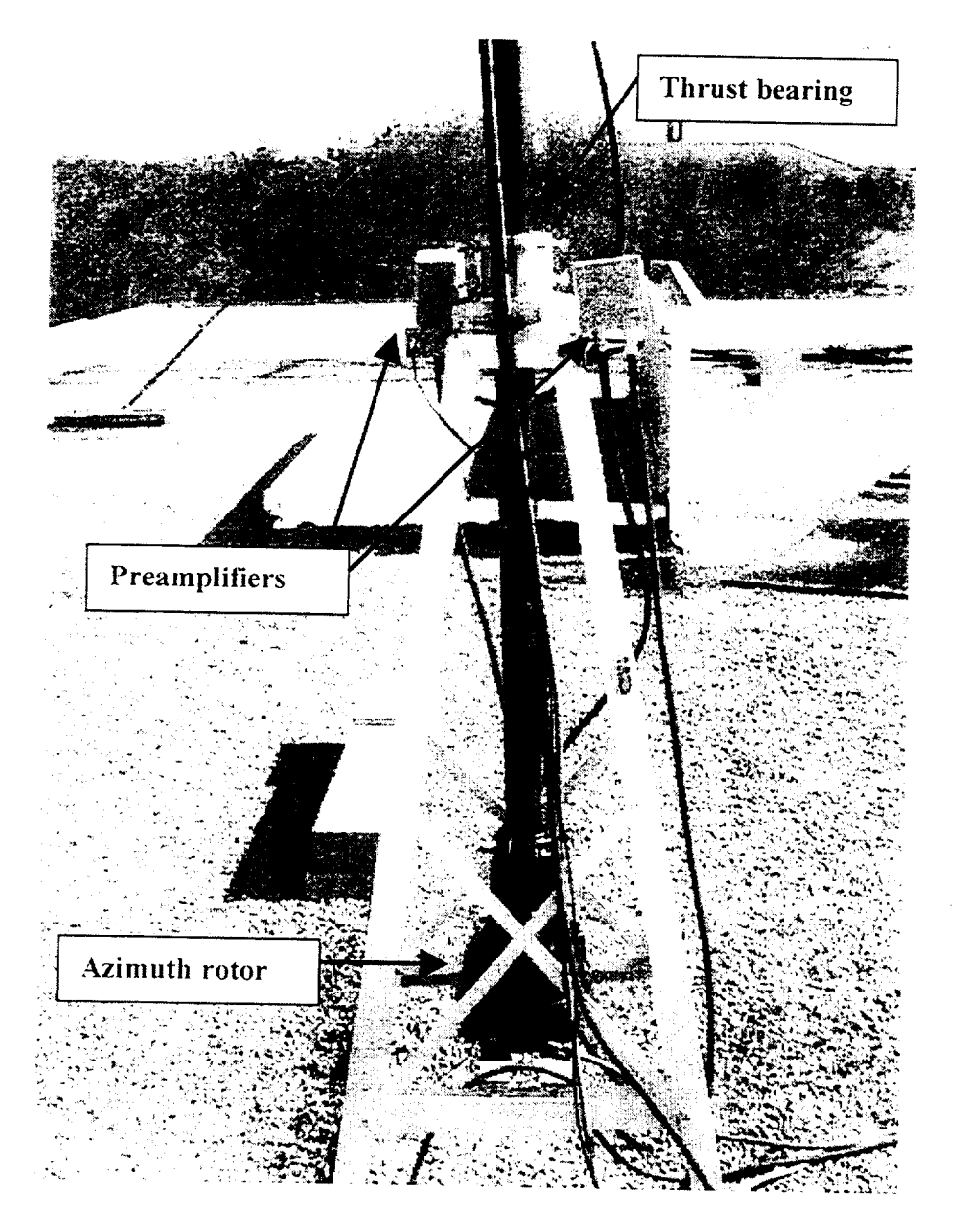

## **4.2 WIND LOAD CALCULATIONS**

The Yaesu G-5400B rotor has a specified a maximum antenna wind load **of** 8.6 sq. ft. The two Yagi-Uda antennas have a wind load of 1.85 sq. ft. and 1.16 sq. ft., for a total combined wind load of 3.01 sq. ft. From a wind load standpoint of view, this antenna rotor provides a safety factor of 286 %.

#### 4.2.1 ROTORS K-FACTOR

The K-Factor is a specification used by Yaesu for their antenna rotors to determine if the desired rotor is strong enough to handle a given antenna. The K-Factor is determined by multiplying the weight (lbs.) of the antenna by its turning radius (fi). When multiple antennas are used with one rotor the K-Factor from each antenna may be added together to give the total system K-Factor. The rotor is considered acceptable as long as the specified K-Factor for the rotor is greater than the total system K-Factors for the antennas. The Yaesu G-5400B antenna rotor is specified as having a K-Factor of 578 ft. lbs., where both of **the** crossed Yagi-Uda antennas added together give a K-Factor of 230.5 ft. lbs. This calculation show a 250% safety factor for this antenna */* rotor combination. See Appendix C for calculations

#### 4.2.2 TOWER WIND LOAD

The Glen Martin Engineering RT-424 antenna tower has the following specifications:

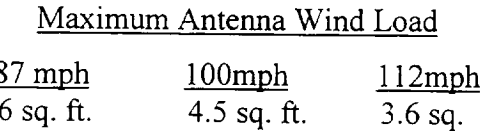

With all other wind load calculations being specified at 87 mph the antenna tower has a safety factor of 199%.

#### 4.3 RF CABLE

For this project, the RF coaxial cable chosen was the Belden 9913F. The 9913F cable has a characteristic impedance of 50  $\Omega$ , provides flexibility, and low loss. This cable is more flexible than the RG-8 cable or Beldens 9913 cable. The increased flexibility is due to the fact that the center conductor is stranded as opposed to being solid. Table 4.3 lists the specifications for the Belden 9913F.

#### **Table 4.3 Belden 9913F Coaxial Cable Specifications**

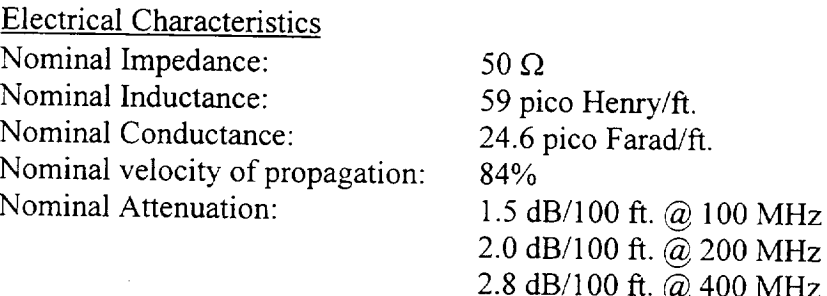

## Table 4.3 **Belden 9913F Coaxial** Cable **Specifications (continued)**

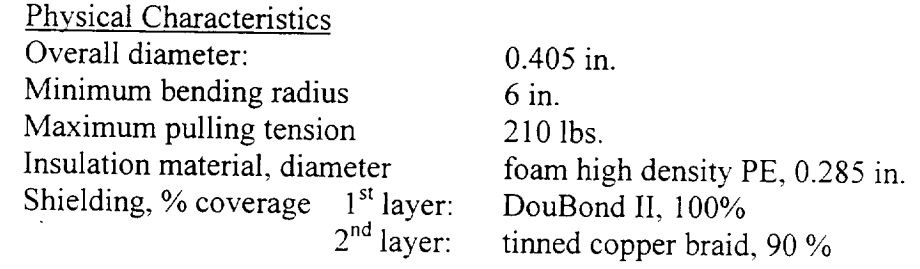

Access to the roof is provided in discrete locations through access ports running up through the roof. Since the satellite communication link will be set up for full duplex, two separate coaxial cables were required. If the ground station was going to be setup for simplex operation, a remote transmit/receive switch could have been used along with a single run of RF cable. The measured length for the cable was 120 ft. For the 9913F coaxial cable, a 250 ft. roll of cable was purchased and cut in 2 equal lengths of cable providing 125 ft. of cable per antenna. The calculated loss for the 2m */* 70cm cable was calculated as *2.16* dB/ 3.68 dB respectively. See Appendix D for calculations. Due to the flexibility of the 9913F Belden cable, this cable could also be used for the connection of the rotating antennas to the preamplifiers mounted on the antenna tower. The length of these cables were kept as short as possible due to their high sensitivity to the overall noise figure of the receiving system. This length was chosen so that it would insure minimal loss while providing slack for the full range rotation of the antennas. A great amount of detail was given to the connectors, cable lengths, and preamplifiers in order to provide the best possible noise figures. During the initial setup, the RF coaxial cable was

suspended from the antenna feed points to the tower mounted preamplifiers. By letting the RF cable **suspend** from the rear of the antennas, this provided a good way to feed the antennas without having a large impact on the antenna field patterns. After initially running the ground station in this configuration, it was evident **that** there was a great deal of stress on **the** coaxial cable occurring at the feed point. This was due **to** the fact that the weight of coaxial cable was being **suspended** from its feed point and during the movement of **the** antennas a larger amount of stress was occurring at **the** feed points. Due to concern for the longevity and **reliability** of **the** RF cable another method for suspending **the** RF cable from **the** antennas was chosen. By routing **the** RF cable along the length of the antenna's aluminum boom, the cable could then be routed to the fiberglass cross-boom and suspended **to the** preamplifiers from **the** center of the crossboom along with the rotor control cable used for **the** elevation **rotor.** The drawback from routing the RF cable in this manner is that there will be a small perturbation in antenna's field pattern due to **the** coaxial cables metal content. The 2 m crossed Yagi-Uda antenna was positioned so that there was a 45 degree angle between the of director elements and the coaxial cable coming off of the antennas boom to the fiberglass cross-boom. This allows the RF cable to come off the antenna in such a way to minimize its effects to the field patterns. Due to the physical mounting structure for the 70 cm crossed Yagi-Uda antenna, it can not be rotated in the same manner as described above. No degradation in the quality of the received signal was observed after these changes. Figure 4.3 shows the cable routing and connections for the 70 cm antenna.

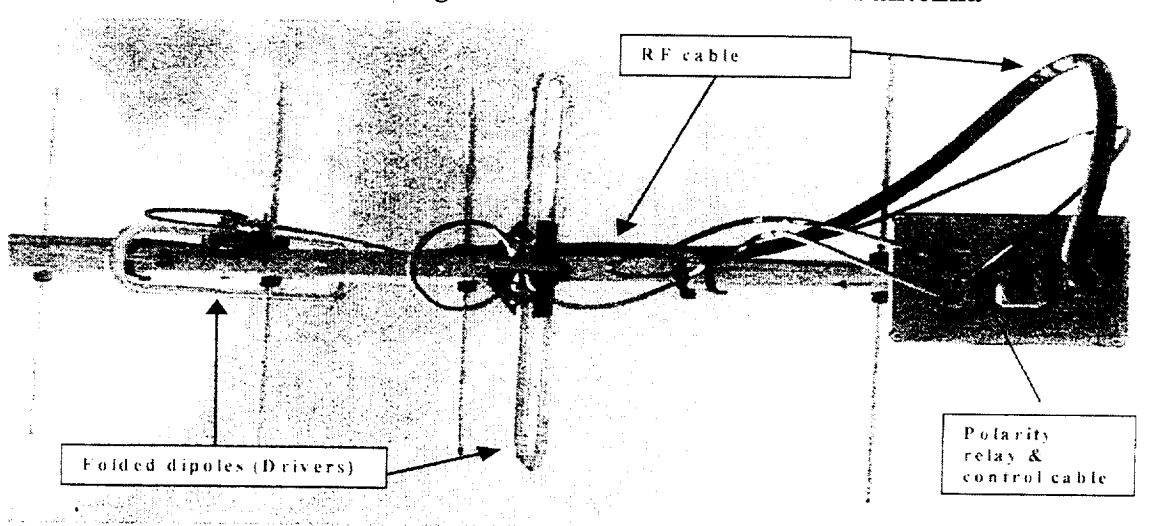

**Figure 4.3 Cable routing and connections** for **the 70 em antenna**

#### **4.4** ROTOR **CONTROLLER** */* POLARITY **SWITCHING CABLES**

The Yaesu G-5400B **azimuth/elevation rotor required a** 6 **conductor** wire **for full** operation. **The Belden 9405 cable** was chosen **for** this **task due to the fact that it** contained six **18 AWG conductors, and** two **16 AWG** conductors. **Special consideration** was given **to the conductor** size due **to** the **length of the** required cable **run. The extra two** conductors **in the** cable bundle were **needed in order to** provide **the +** 12 **VDC used for** polarity switching of **the antennas. An external power** supply **at +12** VDC was connected **to two** toggle switches **that provide the needed voltage to** energize **the** polarity switches **and** to **change** polarity from RHCP **to LHCP.**

#### **5 DECODING UoSAT-OSCAR-11** TELEMETRY

The UoSAT-OSCAR-11 satellite uses 1200 baud Audio Frequency-Shift Keying (AFSK) modulation with tones of 1200 and 2400 Hz on its 145.825 MHz beacon for telemetry. This modulation data type may be demodulated with a slightly modified Hamtronics DE-202 demodulator. This demodulator is based on the Exar XR-2211 FSK demodulator */* tone decoder. The modifications were necessary since the demodialator was designed to operate using tones of 1200 and 2200 Hz. The phase locked loop center frequency was changed from 1700 Hz to 1800 Hz and the resistor value between pins 12 and 11 was changed to 10.8 k $\Omega$  to allow for the larger bandwidth. Other suitable demodulators include a modified Bell Type 202 modem, a BAYCOM type modem, or the popular G3RUH demodulator designed by James Miller [7],[8]. The Bell Type 202 modems require that the data bits be inverted before sending them to the computer's RS-232 port. The operating schedule for the 2m beacon onboard the UO-11 is shown in Table 5 [9].

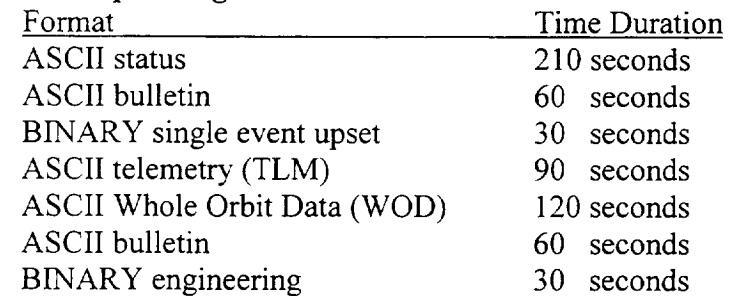

#### Table **5:** Operating schedule **of UO-11**

\* status blocks are inserted between the ASCII bulletins, WOD, and ASCII TLM.

#### **5.1 DEMODULATING 1200** BAUD AFSK

The AFSK demodulator uses the audio output of the receiver as its input. The Hamtronics DE-202 requires a minimum audio level **of** 80 mV p-p in **order** to work properly. The AFSK **output** from the receiver was taken from the ACC connector (pin 4) on the **rear** of the Icom 821-H transceiver. The audio output is taken directly from the detector in order to avoid added distortion from the audio amplifier.

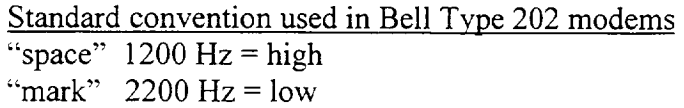

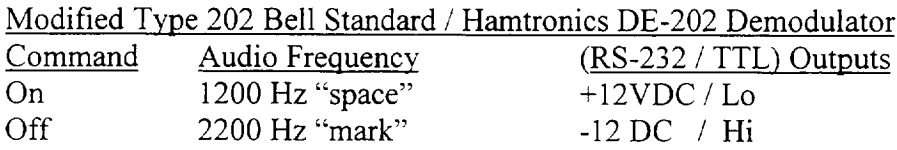

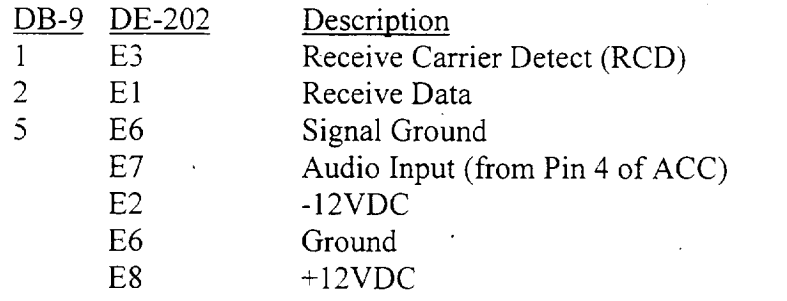

For the ASCII data formats used in the telemetry, bulletins, and WOD the computers RS-

232 port should be setup to receive data with the following parameters:

RS-232 Port Parameters - For ASCII data formats 1200 baud - data rate  $1 - start bit$  $7 - data bits$  $1 -$  even parity bit  $2 - stop bits$ 

The experimental, operational, and diary data are sent as hexadecimal values using an 8 bit format that is not compatible with that of the 7 bit ASCII data formats. Even though this data is not of interest to the current project, its parameters are given here for reference.

RS-232 Port Parameters - For hexadecimal formats 1200 baud - data rate  $1 - start bit$  $8 - data bits$  $N$  – no parity  $1 - stop bits$ 

#### **5.2 GATHERING** UoSAT-OSCAR-11 TELEMETRY

In order for a satellite pass to be acknowledged by WISP, the satellite must be **set** up in the satellite database. Underneath **the** \_Setup menu Satellite Setup is selected. **From** here, **a** new **satellite** may be added for **tracking,** or **a** previously entered **satellite** may be edited. The name of the **satellite** chosen for tracking will be prompted for, where **the** name *of* **the satellite** is entered as it appears in the Keplerian elements, for example, UO-11. Track and display, **should** be **selected** and a priority level given to run that **satellite's** passes. Next, the uplink and downlink **frequencies** along with each mode are entered. For telemetry purposes, we are only concerned with the downlink frequency, but **the** uplink may also be entered for communication purposes. Here, the downlink frequency is setup for 145.825 MHz FM. Once the satellite is setup underneath the Setup menu, Scheduling is checked underneath the Tracking menu in order for WiSP to track any satellites. **If** Scheduling is not checked, the rotors and radio will not be accessed during the pass. This should only be selected when **you** wish **to** run a given satellite pass. Once everything is setup with WiSP a message will appear 3 minutes before the pass to alert the user to an approaching satellite pass. The **radio,** antenna rotor controller, antenna preamplifiers, and demodulator should be powered on by this **time.** The antenna **rotor** controller will not be accessed by the computer until 30 seconds before the pass. In order to capture the data from the demodulator, HyperTerminal is being used as supplied within Windows 95. The **terminal** program's RS-232 port parameters are **setup as** described in Section 5.2. Once the **satellites** elevation is above **the** horizon, **the satellite's** beacon **should** easily be heard and data **should** be scrolling across the HyperTerminal window. To **start** saving **the telemetry,** Capture Text underneath **the** \_Transfer menu in HyperTerminal is selected, and a name given to the **telemetry** file. Once the **satellite** pass has ended, Stop is selected from the Capture Text selection. This data file is now ready

to run through the filter program that will remove unwanted characters from the telemetry file. Thus enabling it to be used for a telemetry decoding program. The filter program prompts for the input telemetry filename, and a name to provide for the output. The telemetry data is now ready to be decoded by hand or by a telemetry decoding program. Appendix F provides an operations checklist that should be used when operating the satellite station. Due to the effects of multipath for satellites at low elevations, the telemetry data will have a high bit error rate until the satellite's elevation exceeds that of approximately 10 degrees. Other sources of multipath exist due to the large metal structure used to support an existing large parabolic dish antenna. This multipath can be observed when the satellite passes over the parabolic dish structure.

### **5.3** DECODING **UoSAT-OSCAR-11** TELEMETRY

Appendix I shows the data collected during a single pass from UoSAT-OSCAR-11 on 4-21-98. The data file begins with the ASCII status. Shown below (Figure 53) is an ASCII telemetry frame taken from the *pass* mentioned above.

## Figure 5.3 UoSAT-OSCAR-11 ASCII telemetry frame

UOSAT-2 9804232225040

0257001333202247303441204040905029F060143070702003 0499511308B12000313053414161315594D16193D1743101043 1497821221222645723000124000625000726085027449G204 0499731026632275133570234000735225336278827381F3843 0737741095942628A4305574415374500014600024744304046 0517651117352631353271254660055570D5617055745105036 )A2A4615FC1624145633350644402651F0C6607F0657F00F6900

The header states the satellite's name and time which the telemetry frame transmitted. UoSAT-11 is also known as UoSAT-2 and UoSAT-B since it was the second amateur satellite built from the University of Surrey. The time stamp 9804232225040 may be decoded to give the date and time of transmission as:

Date: 04-23-98 Day:  $2 = Tuesday$ Time: 22:50:40 UTC Each major frame contains 70 channels of data. The first 59 contain analog data while the remaining 11 channels contain the reporting of 96 status points. Taking the first line of telemetry data in Figure 5.3 we have:

O0257001333202247303441204040005028FO6014307039DOSO34F09027C

The above minor frame shows analog channels 00 through 09 in which the channel numbers are underlined, along with their hex data values which are in bold typeface. The value following hex data is the checksum. To verify that the hex data value of 257 for channel 00 was most likely received correctly we will exclusive-OR (XOR) the data value with 0 hex as illustrated below to verify that the result equals that of the checksum value, 0 hex.

 $257$  (hex) = 0010 0101 0111 (binary)

0000 XOR 0010  $\rightarrow$  0010  $0010$  XOR  $0101 \rightarrow 0111$  $0111 \text{ XOR } 0111 \rightarrow 0000 = \text{checksum value}$ 

The checksum value here of 0 hex is equal to the checksum provided in the telemetry data for channel 00. The data received for channel 00 was most likely received properly.

Decoding channel 00: Y - directed solar array current

Hex data: 257 Checksum: 0 From Appendix H:  $I = 1.9(516 - N) \text{mA}$  $I = 1.9(516 - 257)mA = 492.1 mA$ 

Decoding channel 35:145 MHz RF power output

Hex data: 225 Checksum: 3 From Appendix H:  $P = (2.5*N - 275) mW$  $P = (2.5*225 - 275)$  mW = 287.5 mW Decoding channel 36: 145 MHz beacon current

Hex data: 278 Checksum: 8 From Appendix H: Decoding channel 60 Bit 1: 145 MHz beacon power  $I = (0.22 * N)$  mA  $I = (0.22 * 278)$  mA = 61.16 mA Hex data:  $A2A = 101000101010$ *Checksum:* 4 From Appendix H: Bit  $1(MSB)$   $(1 = ON)$   $(0 = OFF)$ Bit  $1 = 1$  (therefore beacon power is ON)

Decoding these channels by hand is a good exercise, but the use of programs written to decode this telemetry is much more time efficient. Programs such as TLM2.EXE by Craig Underwood of the University of Surrey, and U2TM which is coded in BBC basic. can be used to decode the ASCII telemetry from UoSAT-11. Currently U2TM is being used to decode the telemetry. Telemetry decoding programs and further information on UO-11 can be found at G3CWV amateur radio and satellites home page [11].

#### 6 Summary

The satellite ground station is currently in full operation. Satellite passes from UO-11 have been successfully received several times per day collecting telemetry on each pass. The operation of both the station's software and hardware have been extremely reliably. Due to the fact that the satellite station is fully automated, collecting telemetry is easily managed. Although the satellite station is currently gathering telemetry from UO-1 I, with the addition of a DSP modem all of the OSCAR satellites could be decoded. With the DSP modem, demodulation becomes a matter of software rather than physical hardware. The availability of the AEA 2232 DSP modem manufactured by Timewave Technology Inc. was delayed due to the company's backorder time of several months. By mid summer 1998 a new AEA DSP modem, model number 2232 ZX, is to be released with increased capabilities. Furthermore, this

satellite ground station should not be limited to that of OSCAR satellites. Any satellite that operates in the 2m or 70 cm frequency band limits as given in Table 1-1 may be received.

#### **REFERENCES**

- [1] *Satellite Anthology,* The American Radio Relay **League,** 1996, pp. 2., pp. 112
- [2] Davidoff, M., *The Satellite Experimenter's Handbook,* The American Radio Relay League, 1990, pp. 5-4
- [3] Smith, G., *Decoding Telemetry from the Amateur Satellites,* AMSAT-NA, 1991, pp. "*.)-* 19
- [4] Horan, S., *Introduction To PCM Telemetering Systems,* CRC Press, 1993, pp. 187,
- [5] *TheARRL Handbook,* The American Radio Relay League, 1997, pp. 20.21
- [6] Stutzman, W.L., and *Thiele,* G.A., Antenna *Theory* and Design, John Wiley & Sons, 1998, pg. 49, pg. 191
- [7] Roe, P., GODLJ, *Building and Using the G3RUH* 1200 *Baud Modem, OSCAR NEWS,* AMSAT-UK, June 1990.
- [8] Miller, J., *G3RUH, Data Decoder for UOSAT, Wireless World,* May 1983
- [9] *A MSA* T *News Service,* http://www.amsat.org/amsat/news/ans.htm#uo-11
- [ 10] *NMSU Monitored Climate Stations,* http://www.weather-mirror.nmsu.edu/stations
- [11] *G3CWVHome Page,* http://www.users.zetnet.co.uk/clivew/oscarl 1.htm

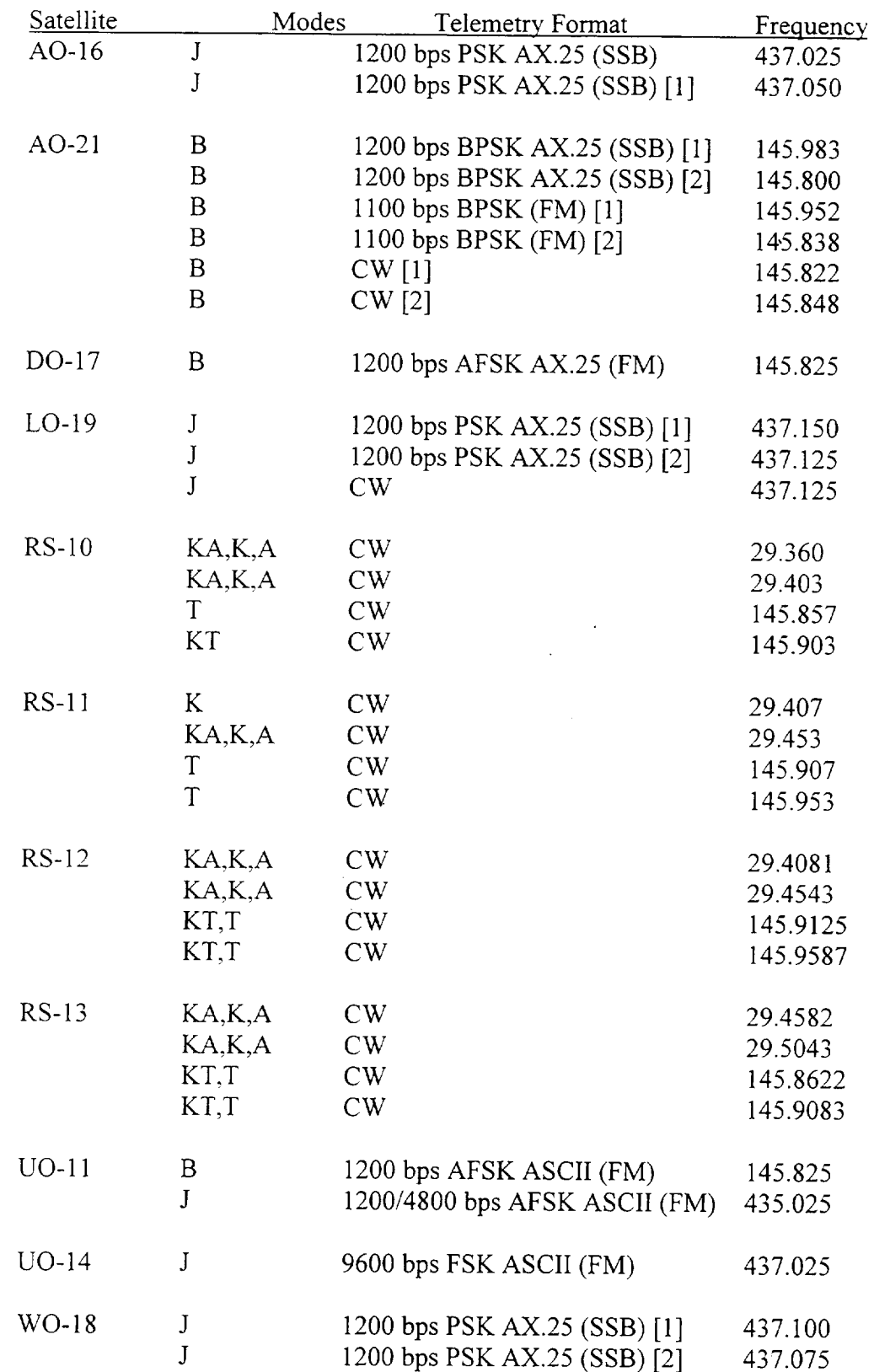

 $\mathcal{A}^{\pm}$ 

 $\mathcal{L}$ 

# **Appenc[ix A: Telemetry Beacons for** OSCAR **Satellites**

## **Appendix B:** Kansas City **Tracker** */* **Tuner DB25 pinout description**

 $\mathcal{L}$ 

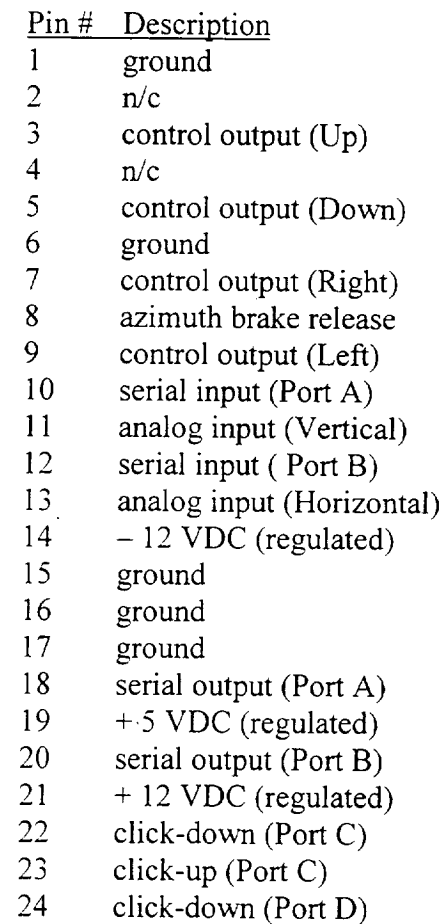

 $\bar{\mathcal{A}}$ 

 $\mathcal{A}$ 

 $\mathcal{A}^{\mathcal{A}}$ 

click-up (Port D)

 $\overline{\phantom{a}}$ 

#### **Appendix** C: K-Factor **calculations**

Tum radius  $2m$  13.ft  $Turn_{radius}$  70cm  $-8.75$ -ft Turning radius for 2m crossed Yagi-Uda Turning radius for 70cm crossed Yagi-Uda

Weight  $_{2n}$  11.1b Weight of 2m crossed Yagi-Uda

Weight  $70cm - 10.1b$ Weight of 70cm crossed Yagi-Uda

K factor 2m <sup>- Turn</sup> radius 2m Weight <sub>2m</sub> N factor 70cm <sup>- Turn</sup> radius 70cm<sup>- Weight</sup> 70cm

K factor  $2m = 143 \cdot ft \cdot lb$ K-Factor for 2m crossed Yagi-Uda

 $K_{\text{factor}}/70\text{cm} = 87.5\cdot 11\cdot 10$  K-Factor for 70cm crossed Yagi-U

K tot K factor 2m <sup>K</sup> factor 70cm  $K_{\text{tot}} = 230.5 \cdot \text{ft} \cdot \text{lb}$ Total system K-Factor for antennas

For the Yaesu G-5400B rotor the K-Factor is specified as being:

 $K_{rotor}$  578 $\cdot$ ft $\cdot$ lb  $\frac{R}{2.50}$  $K_{101}$ 

therefore, the Yaesu G-5400B antenna rotor has a 250% safety factor when using the large set of KLM OSCAR antennas

### Appendix **D: Belden** 9913F **Coaxial** Cable Attenuation Calculations

!.. It)

Specifications from Belden: freq(MHz) attenuation (dB/100ft) freq,  $dB_i$  $\overline{1}$  0.2  $\frac{10}{10}$  0.6 50 **].1**  $100 1.5$ 200 2.0 400 2.8 700 3.9  $900$  4.4  $\boxed{1000}$   $\boxed{4.8}$ ,40(30 ]1.0

#### interpolate for attenuation for 2m band:

 $f_{2m}$  145 MHz  $f_{dB-2m}$  linterp freq.dB,  $f_{2m}$  $f_{dB-2m}$  = 1.725 dB / 100 ft (attenuation)

#### interpolate for attenuation for 70cm band:

 $f_{70cm}$  440 MHz  $f_{dB}$  70cm linterp freq,dB, f<sub>70cm</sub>  $i_{dB}$   $70cm + 2.947$  dB / 100 ft (attenuation)

#### attenuation for 125 ft length of 9913F coaxial cable:

 $f_{dB-2m}(1.25) = 2.16$  dB (total attenuation for 125 ft. length @ 150 MHz)  $f_{dB}$  70cm<sup>(1.25)</sup> = 3.68 dB (total attenuation for 125 ft. length @ 428 MHz)

#### attenuation for 15 ft length of 9913F coaxial cable:

 $f_{dB-2m}(0.15) = 0.26$  dB (total attenuation for 125 ft. length @ 150 MHz)  $f_{dB-70cm}$ <sup>(0.15)</sup> = 0.44 dB (total attenuation for 125 ft. length @ 428 MHz)

#### **Appendix E: Doppler shift caculations**

V equation for doppler shift £  $\mathbf{f}$ 7.406 $\frac{\text{km}}{\text{m}}$ velocity of satellite  $\bar{\nabla}$ sec c  $3.0 \cdot 10^8$ ,  $^{m}$  speed of light sec  $f_1 = 145 \text{ MHz}$ 2 m beacon frequency  $f_2$  - 435. MHz 70 cm beacon frequency  $f_{d_1 145}(\theta)$  .  $\cos(\theta)$ \, Doppler shift @ f = 145 MHz C  $\Gamma_1$  . Doppler shift @ f = 435 MHz fd 43510) *-cos(0)* C *.L*

(\_ O.O.i,dcg. i *80,dog*

### angle of satellite relative to ground station

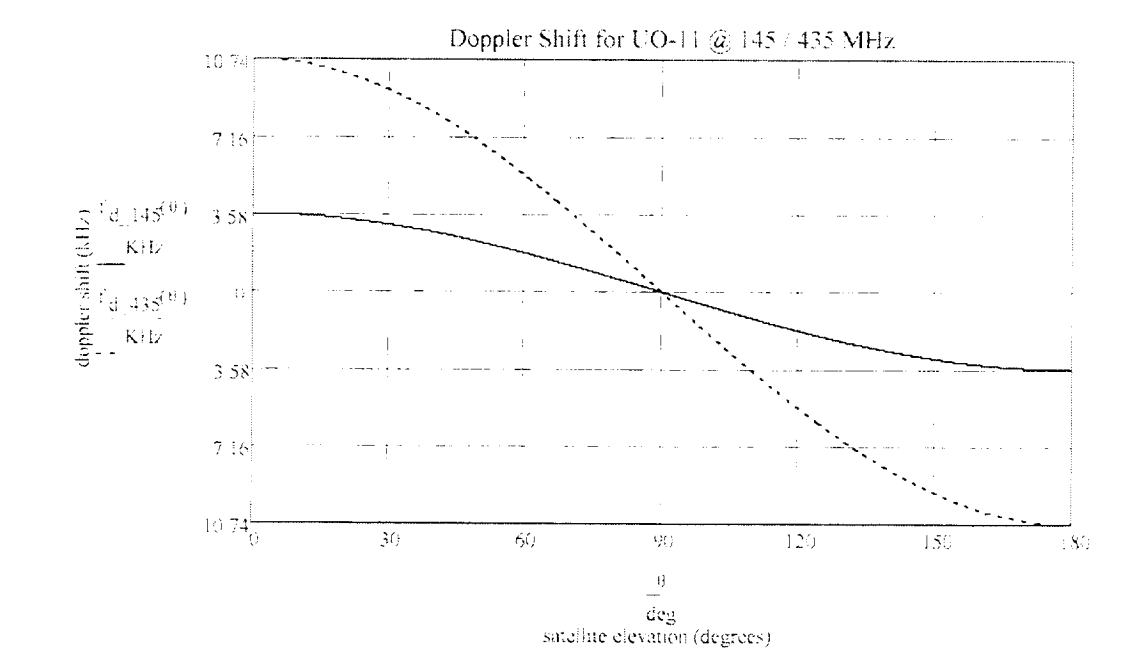

## Appendix **F:** Operations **procedure for satellite station**

- I. Visibly inspect the integrity of the antennas and support structure on top of roof before powering up the antenna rotor controller after extended periods of inactivity or after a severe weather condition.
- 2. Verify the time of the satellite pass through the computers WiSP ground tracking program.
- 3. Power on the transceiver, rotor controller, demodulator, and the antenna preamplifiers via the front panel switch located on the Icom 821-H.
- 4. Select Scheduling from underneath the Tracking menu in WiSP.
- 5. Select run when prompted from WiSP for the three minute alert of the satellite pass.
- 6. HyperTerminal should be opened and a filename given for the telemetry data. Once the satellite has come over the horizon, Capture text should selected.
- 7. The antennas and transceiver will automatically be controlled during the satellite pass. After the satellite pass has been completed the antennas will be parked at a azimuth value of 0 degrees, and a elevation value of 90 degrees.
- 8. After the completion of the satellite pass, the capture text function on HyperTerminal should be stopped. The telemetry data file is now ready to be filtered and analyzed bya telemetry decoding program.
- 9. After the antenna rotor controller meters verify that the antennas have been parked to these values the satellite station may be powered down.

#### Appendix **G:** Rotor **Calibration**

*The* Azimuth and **Elevation** rotors need to be calibrated to **both** the controller box **and** the computer. This is best carried out with the aid of a second **person.** The **use** of a two-way communication **link** should be **used** between one person located on the roof while the other person operates the control station. *The* exact position of **each** rotor must be known in **order** to obtain the strongest possible downlink signal. **The** controller **box** has three adjustments per rotor that should be calibrated. These adjustments include: a meter calibration, a *full-scale* potentiometer, and an output voltage potentiometer. The first adjustment is to zero both the azimuth and elevation meters to readings to 180 degrees left and 0 degrees down respectively. This **is** accomplished via a small adjustment screw **located** below the meters. Once this **adjustment** is made, the full range of output for each rotor should be determined. For the azimuth rotor, the exact position of the rotor needs to be marked for the **-180** degrees. Once the rotor position is marked, the rotor needs to rotated 360 degrees to **+180** degrees. **The** rotor position should be **determined** from the actual rotor position of the antennas and not by the meter reading. After the rotor is positioned to exactly **+180** azimuth, the potentiometer on the back **of** the control box *for* the azimuth controls should **be adjusted** so that the meter reads **+** 180 azimuth.

Next, the same procedure is carried out for the elevation rotor. The elevation rotor needs to be marked at the 0 degree position and then rotated 180 degrees and adjusted in the same manner as described above. After both the azimuth and elevation rotors have been calibrated to their controller box for their full range of movement, the rotors must be aligned geographically. The azimuth rotor should be aligned first. It should be aligned to true North. True North is determined by finding the magnetic deviation in the area and subtracting its value from the compass reading. For the Las Cruces area, the magnetic deviation is 13 degrees. This corresponds to a true North reading of 347 degrees West. With the azimuth rotor positioned for 0 degrees North, the azimuth's rotor mast support clamp should be loosened and the antenna array pointed to that of true North. This was accomplished by finding a distant landmark located at true North and then aligning the antenna boom's to point to that landmark. Once the azimuth

rotor is aligned the bottom mast supporting clamp should be tightened. Now, the elevation rotor should be aligned. The 0 degree elevation position corresponds the antenna booms being parallel to the horizon. This adjustment was made with the help of a level. Once the mast is aligned parallel to the horizon, 90 degrees corresponds to the vertical position, where the antennas are pointing at the zenith. At 180 degrees, the antennas should once again be parallel to the horizon put pointed in the opposite direction.

Finally, the rotors need to be calibrated in the WiSP GroundStation control program. This procedure can be found underneath the Setup, Station Setup, Rotator, Setup menu. From here calibrate rotor is selected. The procedure will ask to rotate the rotors to their full extents, and to make adjustments to the voltage output potentiometers located on the rear of the antenna rotor controller. It is important to determine the rotor positions according to their physical locations rather than the meter readings.

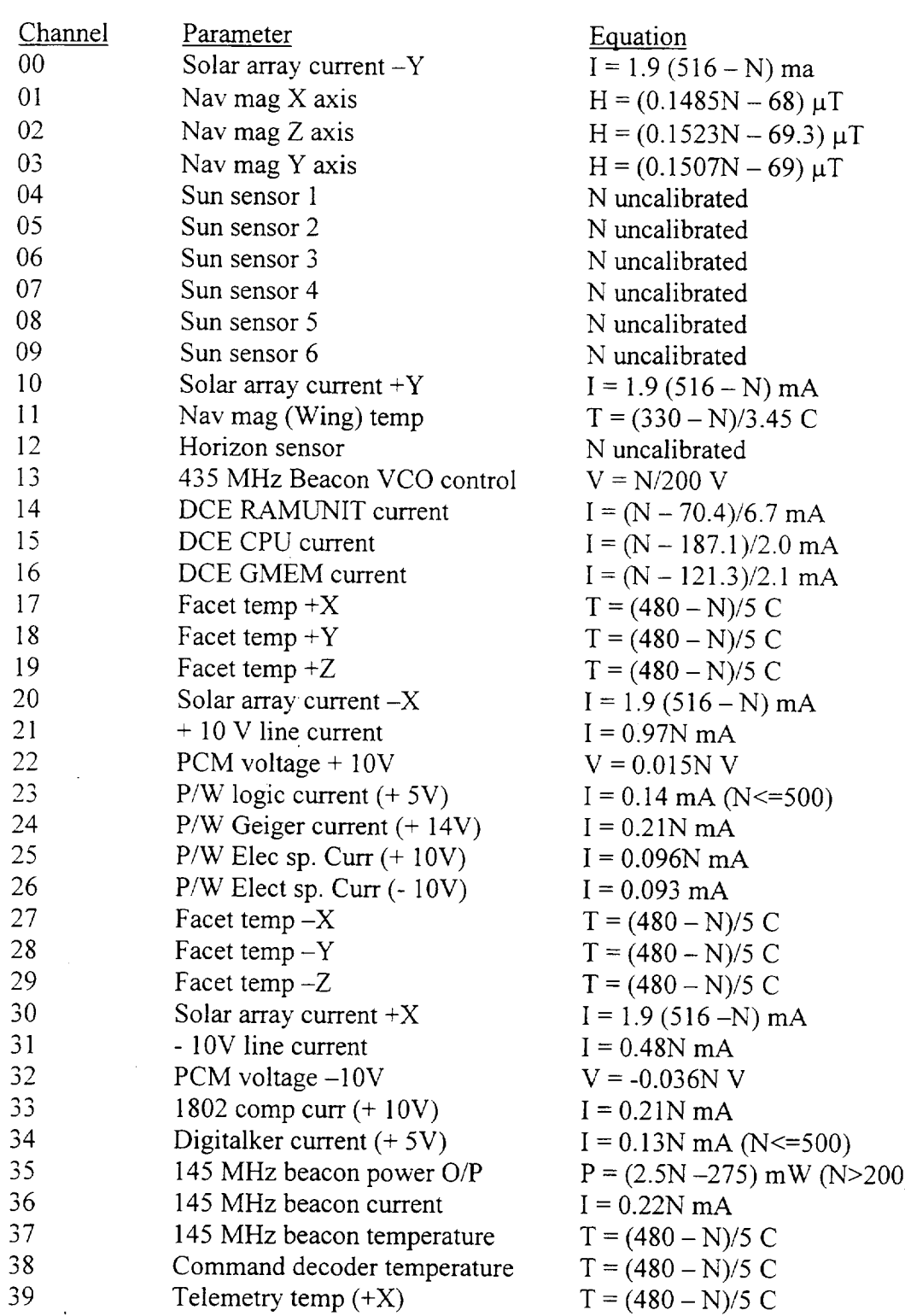

#### Appendix H: Analog Telemetry Channel Calibration Equations for UoSA **OSCAR 1**<sup>1</sup>

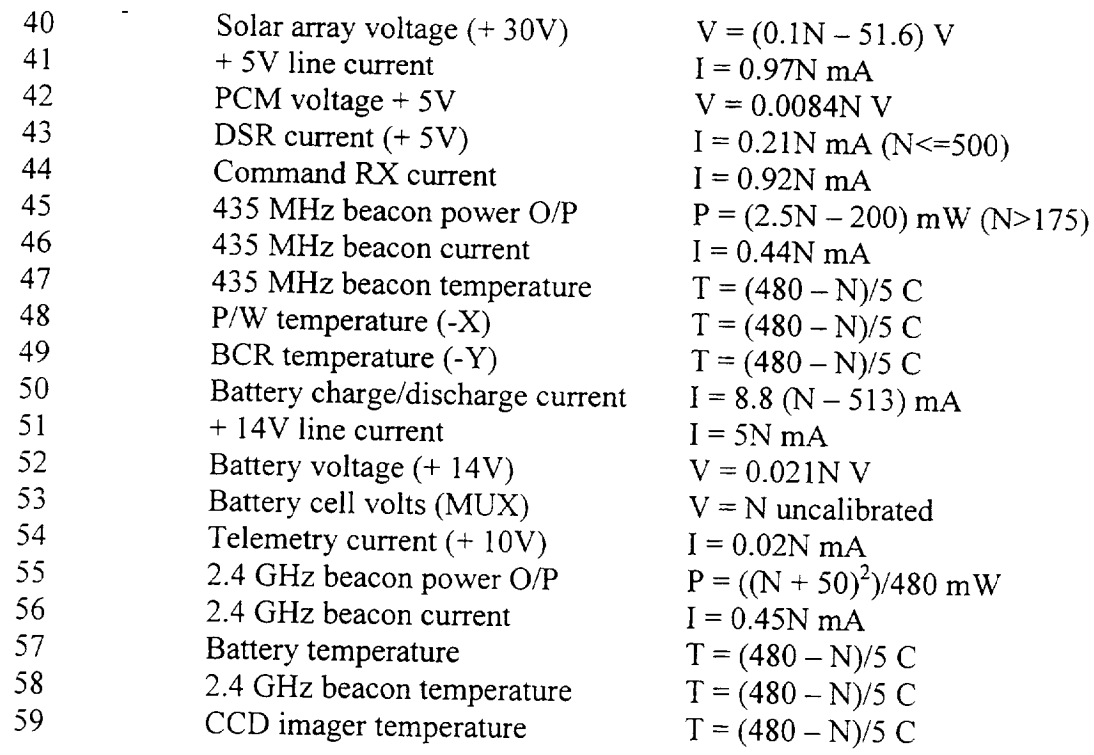

 $\overline{\phantom{a}}$ 

 $\bar{\mathcal{A}}$ 

# Analog Telemetry Channel Conversion Equations for UoSAT OSCAR 11

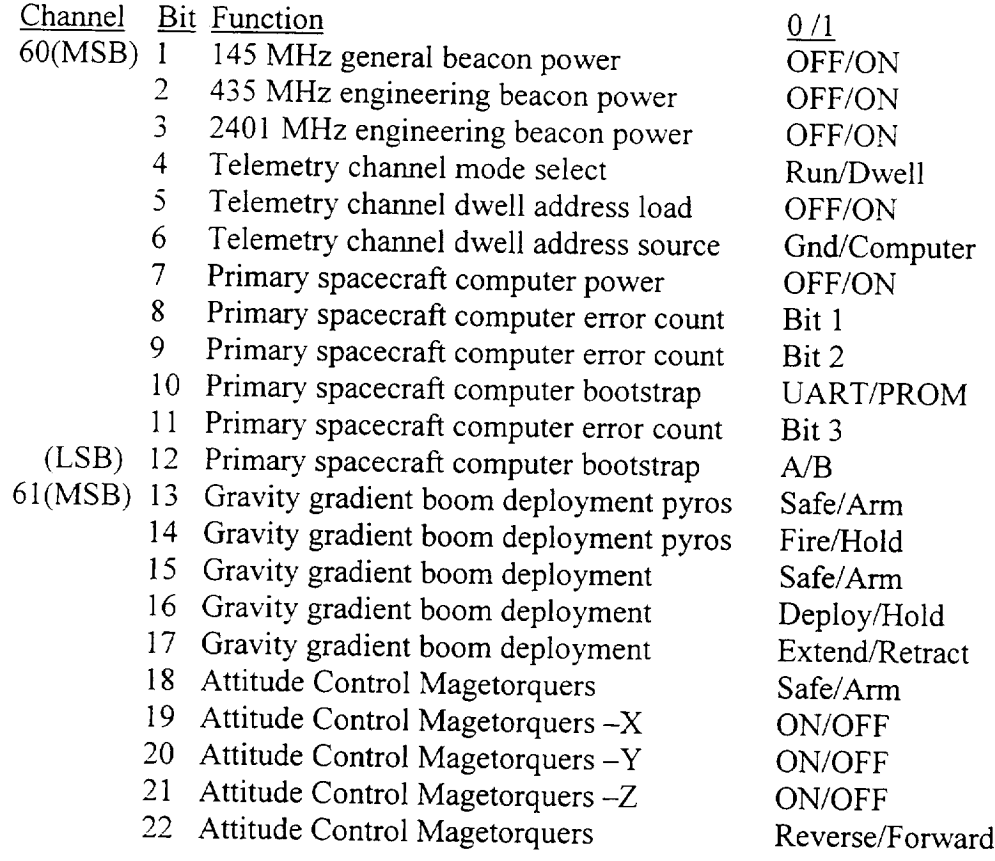

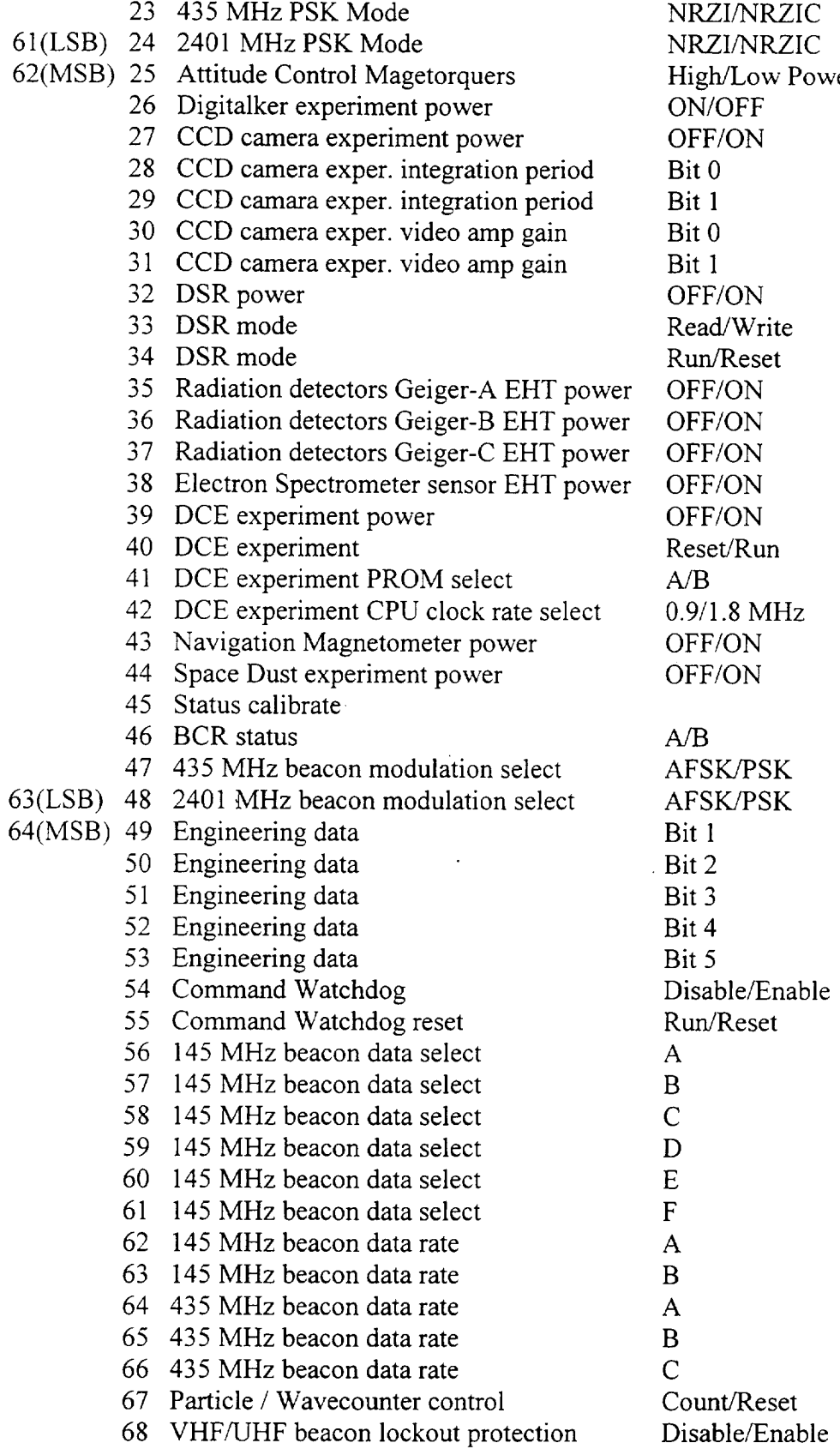

 $\bar{z}$ 

 $\overline{\phantom{a}}$ 

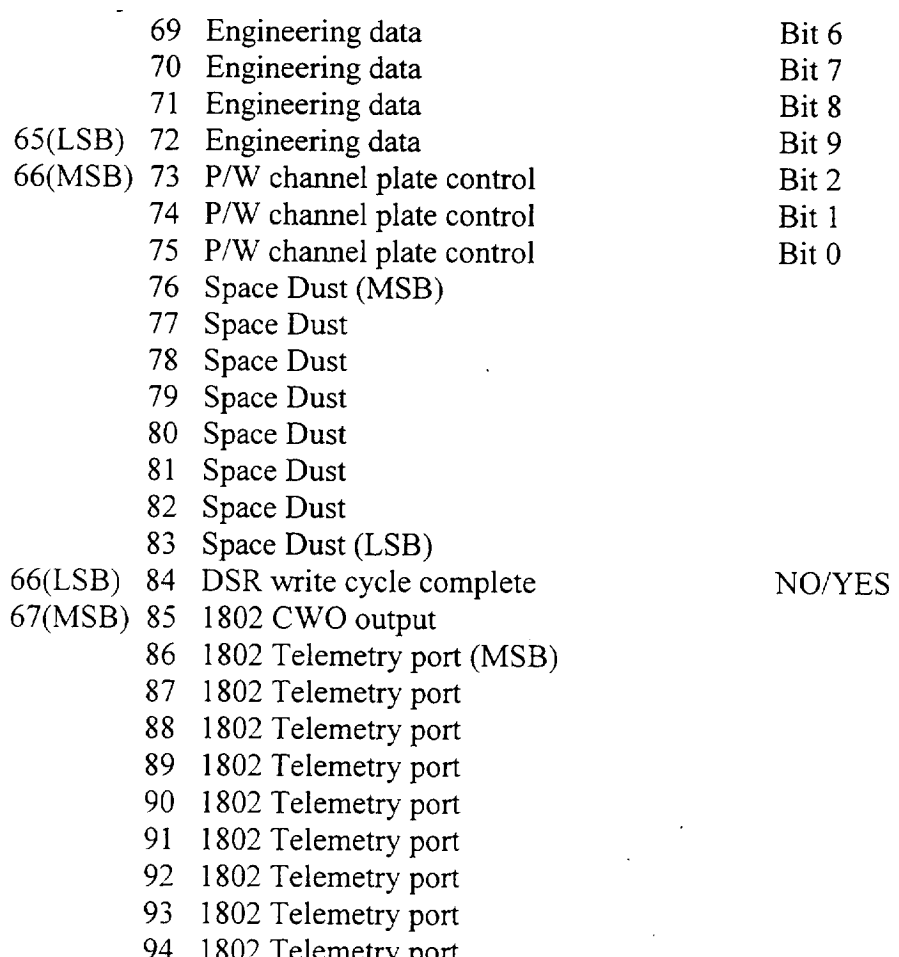

 $\hat{\mathbf{v}}$ 

 $\Delta \phi$ 

- 95 1802 Telemetry port
- 

 $7(LSB)$  $96 - 1802$  Telemetry port  $(1.5B)$ 

 $\bar{z}$ 

#### Appendix I: Telemetry data file collected on  $4/21/98$

\_\* UOSAT-OSCAR-II OBC \*\* Diary Operating System V3.7

Date: 21 /4 /98 (Tuesday) Time: 22 :37 :48 UTC Auto Mode is selected Spin Period: - 358! Z Mag firings: 362 + SPIN firings: 3 - SPIN firings: 128 SEU count -9077 RAM WASH pointer at 3B51 WOD commenced 19 /3 /98 at 16:0 :5 with channels 1 ,2 ,3 ,61 , Last Command: 109 to 0 , 0 Attitude control initiated, mode 3

\*\* UoSAT-OSCAR-I1 OBC \*\* Diary Operating System V3.7

Date: 21 **/4** /98 (Tuesday) Time: 22 :37 :57 UTC Auto Mode is selected Spin Period: - 358 Z Mag firings: 362 + SPIN firings: 3 - SPIN firings: 128 SEU count -9077 RAM WASH pointer at 817B WOD commenced 19 /3 /98 at 16 :0 :5 with channels 1 ,2 ,3 ,61 , Last Command: 109 to 0 , 0 Attitude control initiated, mode 3

\*\* UoSAT-OSCAR-II OBC \*\* Diary Operating System V3.7

Date: 21 /4 /98 (Tuesday) Time: 22 :38 :12 UTC Auto Mode is selected Spin Period: - 358 Z Mag firings: 362 + SPIN firings: 3 - SPIN firings: 128 SEU count -9077 RAM WASH pointer at 8584 WOD commenced 19 /3 /98 at 16:0 :5 with channels 1, 2, 3, 61, Last Command: 109 to 0, 0

Attitude control initiatee,@mode 3

\*\* UoSAT-OSCAR-II OBC \*\* Diary Operating System V3.7

Date: 21 /4 /98 (Tuesday) Time: 22 :38 :21 UTC Auto Mode is selected Spin Period: - 358 Z Mag firings: 362 + SPIN firings: 3 - SPIN firings: 128 SEU count -9077 RAM WASH pointer at 8992 WOD commenced 19 /3 /98 at 16 :0 :5 with channels 1, 2, 3, 61, Last Command: 109 to @ , 0 Attitude control initiated, mode 3

\*\* UoSAT-OSCAR-II OBC \*\* Diary Operating System V3.7

Date: 21 /4 /98 (Tuesday) Time: 22 :38 :31 UTC Auto Mode is selected Spin Period: - 358 Z Mag firings: 362 + SPINfirings: 3 - SPIN firings: 128 SEU count -9077 RAM WASH pointer at 8EC7 WOD commenced 19 /3 /98 at 16 :0 :5 with channels 1, 2, 3, 61, Last Command: 109 to 0 , 0 Attitude control initiated, mode 3

\*\* UoSAT-OSCAR-II OBC \*\* Diary Operating System V3.7

Date: 21 /4 /98 (Tuesday) Time: 22 :38 :43 UTC Auto Mode is selected Spin Period: - 358 Z Mag firings: 362 + SPIN firings: 3 - SPIN firings: 128 SEU count -9077 RAM WASH pointer at 92D2 WOD commenced 19 /3 /98 at 16 :0 :5 with channels 1 ,2 ,3 ,61 , Last Command: 109 to O , 0

Attitude control initiated, mode 3

 $*$ \* UoSAT-OS@AR-11 OBC  $**$ Diary Operating System V3.7

Date: 21 /4 /98 (Tuesday) Time: 22 :38 :52 UTC Auto Mode is selected Spin Period: - 358 Z Mag firings: 362 + SPIN firings: 3 - SPIN firings: 128 SEU count -9077 RAM WASH pointer at 96D5 WOD commenced 19 /3 /98 at @16 :0 :5 with channels 1 , 2 , 3 , 61 , Last Command: 109 to 0, 0 Attitude control initiated, mode 3

\*\* UoSAT-OSCAR-Ii OBC \*\* Diary Operating System V3.7

Date: 21 /4 /98 (Tuesday) Time: 22 :39 :7 UTC Auto Mode is selected Spin Period: - 358 Z Mag firings: 362 + SPIN firings: 3 - SPIN firings: 128 SEU count -9077 RAM WASH pointer at 9DOD WOD commenced 19 /3 /98 at 16 :0 :5 with channels 1 , 2 , 3 , 61 , Last Command: 109 to 0, 0 Attitude control initiated, mode 3

\_\* UoSAT-OSCAR-Ii OBC \*\* Diary Operating System V3.7

Date: 21 /4 /98 (Tuesday) Time: 22 :39 :17 UTC Auto Mode is selected Spin Period: - 358 Z Mag firings: 362 + SPIN firings: 3 - SPIN firings: 128 SEU count -9077 RAM WASH pointer at AllF WOD commenced 19 /3 /98 at 16 :0 :5 with channels 1 ,2 ,3 ,61 , Last Command: 109 to 0, 0

Attitude control initiated, mode 3

\*\* UoSAT-OSCAR-II OBC \*\* Diary Operating System V3.7

Date: 21 /4 /98 (Tuesday) Time: 22 :39 :26 UTC Auto Mode is selected Spin Period: - 358 Z Mag firings: 362 + SPIN firings: 3 - SPIN firings: 128 SEU count -9077 RAM WASH pointer at A53A WOD commenced 19 /3 /98 at 16:0 :5 with channels 1 ,2 ,3 ,61 , Last Command: 109 to 0, 0 Attitude control initiated, mode 3

 $**$  UoSAT-OSCAR-11 OBC  $**$ Diary Operating System V3.7

Date: 21 /4 /98 (Tuesday) Time: 22 :39 :36 UTC Auto Mode is selected Spin Period: - 358 Z Mag firings: 362 + SPIN firings: 3 - SPIN firings: 128 SEU count -9077 RAM WASH pointer at A953 WOD commenced 19 /3 /98 at 16 :0 :5 with channels 1 ,2 ,3 ,61 , Last Command: 109 to 0, 0 Attitude control initiated, mode 3

\*\* UoSAT-OSCAR-I! OBC \*\* Diary Operating System V3.7

Date: 21 /4 /98 (Tuesday) Time: 22 :39 :45 UTC Auto Mode is selected Spin Period: - 358 Z Mag firings: 362 + SPIN firings: 3 - SPIN firings: 128 SEU count -9077 RAM WASH pointer at AD67 WOD commenced 19 /3 /98 at 16":0 :5 with channels 1 , 2 , 3 , 61 , Last Command: 109 to 0, 0

 $[At this line]$  control  $int_{B}$  $\mathbf{r}$ 

Attitude control initiated, mode 3 \*\* UoSAT-OSCAR-11 OBC \*\* Diary Operating System V3.7 Date: 21 /4 /98 (Tuesday) Time: 22 :40 :29 UTC Auto Mode is selected Spin Period: - 358 Z Mag firings: 362 + SPIN firings: 3 - SPIN firings: 128 SEU count -9077 RAM WASH pointer at COF7 WOD commenced 19 /3 /98 at 16 :0 :5 with channels 1, 2, 3, 61, Last Command: 109 to 0, 0 Attitude control initiated, mode 3 UoSat-Oscar-ll Information Bulletin from Amsat-UK and UOSAT Satellite Uplink Downlink Beacons Notes AO-i0 435.025-175 145.83-98 145.81/987 UO-I! 145.825/435.025 also 2.401 GHz OSCAR 16 145.90-96 437.026 437.026/05! Also 2401.143 OSCAR 17 145.825 Also 2401.221 OSCAR 18 437.102 OSCAR 19 145.84-90 437.154 437.126/154 cw on 437.127 OSCAR 20 1a5.9-146  $435.8 - 9$   $435.797/91$   $.797 = cw,$ .910=packet RS i0 [mode A) 145.86-90 29.36-40 29.357/403 Robot up 145.820 {mode K) 21.16-2@ 29.36-40 29.357/403 Robot us 21.120 (mode T) 21.16-20 145.86-90 !45.857/903 modes KA & KT also RS Ii (mode A) 145.91-95 29.41-45 29.407/453 Robot up i45.830 (mode K) 21.21-25 069.41-45 29.407/453 Robot up 21.130 (mode T) 21.21-25 145.91-95 145.907/953 modes KA & KT also RS 12 (mode A} 145.91-95  $29.41 - 45$ 29.408/454 Robot up 145.831 (moae K) 21.21-25 29.41-45 29.408/454 Robot up 21.12 (mode T) 21.21-25 145.91-95 145.912/959 modes KA & KT also RS 13 (mode A) 145.96-146 29.46-50 29.458/504 Robot up 145.84 (mode K) 21.26-30 29.46-50 29.458/504 Robot up 21.138 (mode T) 21.26-30  $145.96 - 146.145.862/908$  modes Kn s Km also OSCAR 22 !45.900/975 435.120 435.120 OSCAR 23 145.850/900 435.175 435.175 OSCAR 25 145.980 436.500 436.500 OSCAR 27 145.850 436.795 436.795 FM. Timed operations OSCAR 29 145.9-146 435.8-.9 435.797/91 .797=cw,  $.910 =$ packet

 $\frac{1}{\text{atellite}}$  transponders are usually specified by a modely i.e. model i.e.  $\frac{1}{\text{at}|S}$ etc and a list of the differences, mostly of frequency, follows: Mode A Uplink 2m, downlink 10m ModeB Uplink 70cm, downlink 2m ModeJ Uplink 2m, downlink 70cm Mode JL Uplinks 23cm & 2m combined to downlink 70cm ModeK Uplink 15m, downlink 10m ModeL Uplink 23cm, downlink 70cm ModeS Uplink 50cm, downlink 12cm ModeT Uplink 15m, downlink 2m \* Feedback Requested \* e are always interested in YOUR comments on the service but few people  $\tilde{1}1$ ell<br>us. What would you like to see included ? NBeach bulletin is limited to 3000 bytes. Please reply to: UoSAT Command & Control Centre Centre for Satellite Engineering Research University of Surrey Guildford, Surrey GU2 5XH United Kingdom email: C.Jackson@ee.surrey.ac.uk or send a messageto G3RWLvia Internet at g3rwl@amsat.org or via .<br>errestria terrestrial<br>packet radio (@GB7HSN.#32.GBR.EU) or on Oscars 16/19/22/23/25 .<br>If you place this bulletin n a terrestrial packet nepwogk, please jse the fille<br>1e the<br>\*bulletin idew4afier \$BID UOli.114 73 de Richard G3RWL for Amsat-UK and UOSAT  $**$  UoSAT-OSCAR-11 OBC  $**$ Diary Operating System V3.7 Date: 21 /4 /98 (Tuesdax) Timd: 22 :41 @:@8 UTC !Aqto@'M;>Y@qs sal #+#8"@ S'mf PLphgd;Z A@x<89Q'Oh@t ">@8"vBz{[LO^Hpg@IV0'D?;qL XS0"@!"'~G4S]f\$@/0FA08b \$,"l@?tFdB@SXJfB@4Cl?<C.n[\@&&pod! j! l:L40i{'Bzb@FICppq%mx07+0xsH/\H0dDu @J pk@~tuz '8"@ DDOIFD\$ W PCnmMdxc+ 19 3 098 iu @06 @:0":5 wit" ch'nnels 1 ,2@ @@@13@ ,@62 @,,A R ixst Co}mqnd8 @ p-nFD>@@TtHBL@D@0AP'@< ,y^ zp%@(bA<]&p@N\$ "#k+wp#@fNhnPhnSx;'dTb?gK@OPhJ@u[sDPn5~\$]\_x.XS@pAlpLOFx"lol0@P\_ xz785H <CPn@l[@}]#p!+ "b@B **}DSxFFIJ9=Nt'vK83bpNs>AL** X0@'bbG>",~d0ph. S?0ydSfL@Rqt9pP'd>>@xxDQ}@rAaaG!p3bH%>@1005AFH'hC880Mr "

```
7LFDh@54N08'Y $p@AA2txx*|4d
  :b<c@@>Fb.lPEWpXsxP<ZhpF<9o<<n8pzI+d
  `vF&8Nb0fq2@C#/@vo<y$'7aQ`
  @z00#]|z"tA~b7oNp{p!~@i`?@|Cq$fr4;0|`AO$@8x@q@g?0
  !?Wz0dY`qrjn~vA```'2e{Rj>|x@LA`_xd04^pr`Y @@LQ+N@1K7o4Rw{D! x@
  XJtbpp0>(;>LsV4@b6do8%0Y8PGHyrf@ ~qd?R<xE\<t(Pjhp2@lU
  0 E@a.G ` % ?p ` @8$>F ` yZDXphO@(O&T90H8!b|xy|DO|T@1to
 A|b;zld<B\]0B$OA1[@x9K@tLh~n%dP"~x`i
 n?`Fadb2h]PPAK109@\66kL^@^0@`D18`>N<GF&L?Ay@4=rc+Gho=p`e{#dK/^<m0 yp-)#
 HHB@@r<.XNhvO;L@?qG3|3oupdq:|IF'V^>pHAG_#y2++2n3p-10x= @*`bbb<?d`
  2=d<w@OLt@Ro8bsp4bW5s0LQ0Th$ ncluded ?
 NB each bulletin is limited to 3000 bytes.
 Please reply to:
 UoSAT Command & Control Centre
 Centre for Satellate Enginee'ing Research
 Univeb#itx of Strr%yC
 Guildford, grrau GO 5XH
 5bated ki]>YWY@@6[HB|zK(Jagk PYu@ kc,3klp0`lHsa~ c@+gd p' g3
 =SPviaM7Yn[&]@c@v[n7lPalsat:rg Or via hdpre{trial
 pac, +#&#K{2$h3Pj'.#32.GBR.EU) or on Oscars 16/19/22/23/25
 If you place this bulletin on a terrestrial packet network, please use
 the
 bulletin identifier $BID U011.114
 73 de Richard G3RWL for Amsat-UK and UOSAT
 PA7A"!771\"!771\B""!771\0"!771\
 D7"!771\3!WW\L7!771bPA6A"!'!!nn;\0!!771\87!!771\E!!771\9R!!771\"!771\A"
 !SPAEA"!\M4D!771\NR!771\05Y!771\P!771\Q7!771\R"!771\S8)<PAEA"!!771\T7!7
 71\U9D!771\VR!771\WAY!771\X!771\YB!yPAFA"!71\Z"!771\[D}!771\\7!771\]ED!
 771\^R!771\ FY!771\'JPAGA"!!!?71\aH!!771\b""!!771\cI)!!771\d
 7!!771\eB!!ss#\fPD!!&PAHA"!771\g!R!!771\hRY!!771\i#!771\jU!QQw\kS!771\l
 \texttt{C}\texttt{?PDTPAIA"!}\texttt{\texttt{?71}\texttt{?71}\texttt{?71}\texttt{?71}\texttt{?71}\q'R}\texttt{?71}\texttt{?71}\texttt{?71}\texttt{?71}\texttt{?71}\texttt{?71}\texttt{?71}\texttt{?71}\texttt{?71}\texttt{?71}\texttt{?71}\texttt{?71}\texttt{?71}\texttt{?71}\texttt{?71}\texttt{?71}\texttt{?71}\texttt{?71}\texttt{?71}\texttt{?71}\texttt{?71}\texttt{?71}\texttt{?71}\!771\tY !771\u0" !771\v0 !771\w27 !771\xB !kk+\yE !zPAPA"!71\z4R
 1771 \(80!@@o\|!!771\}5!!771\~!!771\7"!!771\rrPAQA"!'!!nn;\0!!771\87!!771\E!!771
 \9R!!771\"!771\A"!nPARA"!771\"!771\B""!771\0"!771\
 D7"!771\3!WW\L7!771}PASA"!\M4D!771\NR!771\O5Y!771\P!771\Q7!771\R"!771\S
 8) JPATA"!!771\T7!771\U9D!771\VR!771\WAY!771\X!771\YB!PATA"!71\Z"!771\[D
 (1771\171\1771\16D!771\16P!771\  FY!771\  XPAUA"!!1771\  aH!!771\  b''''!!771\ cI) !!771\d
 7!!771\eB!!ss#\fPD!!4PAVA"!771\g!R!!771\hRY!!771\i#!771\jU!QQw\kS!771\l
 \texttt{C}\texttt{?2DPAWA} \texttt{?}\texttt{?71}\texttt{?71}\texttt{?71}\texttt{?71}\q'\texttt{R}\texttt{?71}\texttt{?71}\texttt{?71}\texttt{?71}\texttt{?71}\texttt{?71}\texttt{?71}\texttt{?71}\texttt{?71}\texttt{?71}\texttt{?72}\texttt{?73}\texttt{?74}\texttt{?74}\texttt{?74}\texttt{?74}\texttt{?74}\texttt{?74}\texttt{?74}\texttt{?74}\texttt{?74}\texttt{?74}\texttt{?74}\texttt{!771\tY !771\u0" !771\v0 !771\w27 !771\xB !kk+\yE !PAYA"!71\z4R
 1771 \{ 80!@@o\|!!771\}5!!771\~!!771\7"!!771\{{PAYA"!'!!nn;\0!!771\87!!771\E!!771
 \9R!!771\"!771\A"!vPAB"!771\"!771\B""!771\0"!771\
- D7"! 771\3!WW\L7! 771-
 PAB"!\M4D!771\NR!771\05Y!771\P!771\Q7!771\R"!771\S8){PAB"!!771\T7!771\U
 9D!771\VR!771\WAY!771\X!771\YB!9PAB"!71\Z"!771\[D]!771\\7!771\]ED!771\^
R! 771\ FY! 771\'
PAB"!!!?71\aH!!?71\b""!!?71\cI)!!?71\d
 7!!771\eB!!ss#\fPD!!fPAB"!771\g!R!!771\hRY8|
UOSAT-29804232225035
```
00257001329902252703432604040005028F06014307039D08034F09027C

10499511308B12000313053414167515583A16183D17432318432C19489D 20498721220322645723000124000625000726085927449C28461929455F 30492C31026632275133576434000735226036279937391F38431D39462A 40737741095942628A43054644154045000146000247443048461F494292 50519851118C52632053637454676655579B56170557451258388E59452F 60A2A4615FC1624145633350644402651E0C661F2C67F00E68000E69000F  $IIOSAT-2$ 9804232225040 00257001333202247303441204040005028F06014307039DC8034F09027C 10499511308B12000313053414161315584D16183D17431018433D19488C 20497821221222645723000124000625000726085927449C28461929455F 30499731026632275133570234000735225336278837391F38431D39462A 40737741095942628A43055744153745000146000247443048461F494292 50517651117352631353271254668955579B56170557451258388E59452F 60A2A4615FC1624145633350644402651E0C6607E967F00E68000E69000F 9804232225045  $UOSAT-2$ 00261501322202254103449A04040005028F06014307039D08034F09027C 10499511307412000313053414152315584D16183D17429918435B19488C 20495A21220322645723000124000625000726085927450428460829455F 30502431026632275133571334000735224236277737391F38431D39462A 40737741095942628A43055744153745000146000247443048461F494292 50517651117352630253263154668955579B56170557451258388E59452F 60A2A4615FC1624145633350644402651E0C6607E967F00E68000E69000F  $JOSAT-2$ 9804232225050 00259E01318B02255003466704040005028F06014307039D08034F09027C 10499511307412000313052514178B15584D16183D17428818436819488C 20491E21219922645723000124000625000726085927450428460829455F 30503531026632275133571334000735224236277737391F38431D39462A 40737741095942628A43055744153745000146000247443048461F494292 50517651117352630253243354664555579B56170557451258388E59452F 60A2A4615FC1624145633350644402651E0C661CA767F00E68000E69000F 9804232225055  $UOSAT-2$ C0269D01325502249D03467604040005028F06014307039D08034F09027C 10499511307412000313052514143315585C16183D174277184386194873 20473221220322645723000124000625000726085927450428460829455F 30502431027732275133574634000735224236277737391F38431D39462A 40737741095942628A43055744153745000146000247443048461F494292 50525751118C52630253252354664555579B56170557451258388E59452F 60A2A4615FC1624145633350644402651E0C66088067F00E68000E69000F 9804232225100  $UOSAT-2$ 00270501338902240403479904040005028F06014307039D08034F09027C 10498411307412000313053414149915585C16184A174266184397194873 20441321221222645723000124000625000726085927451528459229455F 30502431027732275133572034000735225336277737391F38431D39462A 40738841095942628A43055744153745000146000247443048461F494292 50530351118C52631353254554664555579B56170557451258388E59451C 60A2A4615FC1624145633350644402651E0C660BA167F00E68000E69000F 9804232225104 COSAT-2 00280A01338902240403488704040005028F06014307039D08034F09027C 10498411307412000313053414163115584D16183D174266184418194873

20428C21220322645723000124000625000726085927451528459229454E 30503531027732275133571334000735225336278837391F38431D39462A 40738841095942628A43052044153745000146000247443048461F494292 50529B51118C52632053284854660155579B56170557451258388E59451C 60A2A4615FC1624145633350644402651E0C661CA767F00E68000E69000F  $UOSAT-2$ 9804232225109

00289301332302246203499704040005028F06014307039D08034F09027C 10498411307412000313053414183F15584D16184A17425518442B194862 20418F21219922645723000124000625000726085927452628458329454E 30503531027732275133575734000735226036279937391F38431D39462A 40738841095942628A43052044153745000146000247443048461F494292 50532151117352632053270354664555579B56170557451258388E59451C 60A2A4615FC1624145633350644402651E0C660EA467F00E68000E69000F UOSAT-2 9804232225114

00302101338902242603506004040005028F06014307039D08034F09027C 10498411307412000313053414170315584D16184A17425518444D194862 20395D21221222645723000124000625000726085927452628458329454E 30504231027732275133573134000735226036279937391F38431D39462A 40738841095942628A43054644153745000146000247443048461F494292 50532151117352633153275654672255579B56170557451258388E59451C 60A2A4615FC1624145633350644402651E0C661F2C67F00E68000E69000F  $UOSAT-2$ 9804232225119

00322301353402232103505304040005028F06014307040308034F09027C 10498411307412000313053414173015584D16184A17425518445C194862 20358C21220322645723000124000625000726085927452628457C29454E 30503531027732275133572034000735227136279937391F38431D39462A 40738841095942628A43053144154045000146000247443048461F494292 50543751117352634653298554664555579B56170557451258388E59451C 60A2A4615FC1624145633350644402651E0C6607E967F00E68000E69000F  $UOSAT-2$ 9804232225124

00328901372702225703515204040005028F06014307040308034F09027C 10497B11307412000313053414169B15584D16183D17424418446F194862 20327421221222645723000124000625000726085927453728457C29454E 30503531027732275133574634000735229F36281E37391F38431D39462A 40738841095942628A43054644154045000146000247443048461F494292 50545151117352636453282E54660155579B56170557451258388E59451C 60A286615FC1624145633350644402651E0C6607E967F00E68000E6900CF  $UOSAT-2$ 9804232225129

00351701372702225703518F04041105028F06014307040308034F09027C 10498411307412000313053414165715584D16183D174244184481194851 20325621220322645723000124000625000726085927453728456D29454E 30504231027732275133574634000735228E36280F37391F38431D39462A 40738841095942627543055744154045000146000247443048461F494292 50536551117352635753641554664555579B56170557451258388E59451C 60A286615FC1624145633350644402651E0C661CA767F00E68000E69000F  $UOSAT-2$ 9804232225133

00370401369D02228A03527304041105028F06014307040308034F09027C 10498411307412000313053414159815584D16183D174255184490194851 20318821220322645723000124000625000726085927453728456D29454E 30504231027732275133571334000735228E36280F37391F38431D39462A 40738841095942628A43056444154045000146000247443048461F494292 50536551117352635753641554664555579B56170557451258388E59451C 60A286615FC1624145633350644402651E0C66088067F00E68000E69000F

#### $UOSAT-2$ 9804232225138

+ SPIN firings: 3 - SPIN firings: 128

RAM WASH pointer at 113F

with channels  $1, 2, 3, 61$ , Last Command: 109 to 0, 0

 $-9077$ 

WOD commenced 19 /3 /98 at 16 :0 :5

Attitude control initiated, mode 3

SEU count

00389201384E02221303529D04041105028F06014307040308034F09027C 10498411307412000313053414175615584D16183D174255184519194851 20288021220322645723000124000625000726085927454028455E29454E 30503531027732275133570234000735228E36281E37391F38431D39462A 40738841095942628A43055744154045000146000247443048461F494292 50541551117352636453641554664555579B56170557451258388E59451C 60A286615FC1624145633350644402651E0C660BA167F00E68000E69000F  $UOSAT-2$ 9804232225143 00405101406302215403534104041105028F06014307040308034F09027C 10498411307412000313054314155415584D16183D17425518452A194851 20264221220322645723000124000625000726085927454028454F29454E 30502431027732275133574634000735229F36281E37391F38431D39462A 40738841095942628A43055744154045000146000247443048461F494292 50538B51117352636453641554664555579B56170557451258388E59451C 60A286615FC1624145633350644402651E0C661CA767F00E68000E69000F  $JOSAT-2$ 9804232225148 00436101405002214503534104041105028F06014307040308034F09027C 10499511307412000313053414155415584D16183D17425518453B194840 20271621220322645723000124000625000726085927454028454F29454E 30504231027732275133574634000735227136280F37391F38431D39462A 40737741095942628A43055744154045000146000247443048461F494292 50525751117352634653639A54672255579B56170557452158388E59451C 60A286615FC1624145633350644402651E0C660EA467F00E68000E69000F  $UOSAT-2$ 9804232225153 00457601404102217603542004041105028F06014307040308034F09027C 10499511307412000313053414167515584D16183D17426618454C194840 20271621221222645723000124000625000726085927455128453829454E 30504231027732275133575734000735226036279937391F38431D39462A 40737741095942628A4305574415404500014600024744304B1B WOD commenced 19 /3 /98 at 16 :0 :5 with channels  $1$  ,  $2$  ,  $3$  ,  $61$  , Last Command: 109 to 0, 0 Attitude control initiated, mode 3 \*\* UOSAT-OSCAR-11 OBC \*\* Diary Operating System V3.7 Date: 21 /4 /98 (Tuesday) Time: 22 :43 :36 UTC Auto Mode is selected Spin Period: - 358 Z Mag firings: 362

04FA36121453!5FC0C 05024732@S5505FCDD 050AS632194685FCBC 05125122293545FCOA 051A4002633175FCI8 04D24881705295FCB9 04DA546i754355FCE2 04E24831933405FC76 04EA3752143385FC03 04F23042284215FC6E 05223322584015FCFF 052A3292735185FCCD 05324262695735FC76 053A5362665285FCAB 05425722854055FC6C 054A4873093i45FCBD 05523613363265FC9D 055A2893474405FC42 05623473365535FC78 056A4673315885FCIF 05725803395135FC6A 057A5853553805FCD6 05824843852905FC91 058A3464063235FCB2 059227641i4495FC49 059A3414055785FCSI 05A24834006165FC6C 05AA6084075315FCBC 05B26!94303795FC34 05BAS014642665FC25 @5C23374893@55FC24 05CA2504994565FCA2 05D23314936095FC09 05DAS024906505FCEA 05E26435015425FC3D 05EA6575323655FCCF 05F24925722545FC60 05FA3196003275FC6F 06022606074995FCA6 060A3776036365FCEB 06125516046325FCOA 061A6476234975FC89 062259i6563495FC54 062A4406883175FC9E 06323337024225FC1D 063A3637015555FCB2 0642484698S995FCAE 064A5777065285FCB4 0652S647244235FCA7 065A4687433905FCll 06624@27494535FCA5 066A4297445345FC99 06725027405415FCAE 067A5417444725FC33 06825017504125FCBF 068A4327544265FC6F 06924157494995FC1C

069A4677365515FC1C 06A25657175325FC53 06AA5917124335FC24 06B24917233585FCE8 06BA3917253995FC9E 06C23697155025FC63 06CA4326885915FC90 06D25656665685FC9F 06DA6106604405FC1A 06E25266713505FCDD 06EA4056753635FCE0 06F23506684735FC8A 06FA3936395775FC69 07025206275765FCE4 070A6026044955FCFE 07125596103665FCC4 071A4386203445FCF0 07223466134275FC04 072A3806015405FCBA 07324835825745FCFA 073A5695615245FC7C 07425655714175FC76 074A4785723495FC2A 07523875793975FCBF 075A3595644905FC00 07624395535565FC61 076A5235385405FC9F 07725655334525FC49 077A5145443795FC5B 07824205483735FC4A 078A3665454455FC2D 07923975335315FC19 079A4765225515FC22 07A25535114925FC0D 07AA5445144035FCA0 07B24655223585FC16 07BA3785243995FCB9 07C23595164865FCF0 07CA4255035545FC5F 07D25134945445FCE8 07DA5654904635FC74 07E25294973765FC8F 07EA4325013485FC42 07F23525034135FC4D 07FA3504845125FCC7 08024364695735FC91 080A5414515445FCC4 08125834474415FC88 081A5264613425FCC3 08224044643265FCF7 082A3144614175FCF1 08323334395385FCD0 083A4484155995FC75 08425693935435FC24 084A5993884075FC34 08525074012965FCB7 085A3564043125FCE2

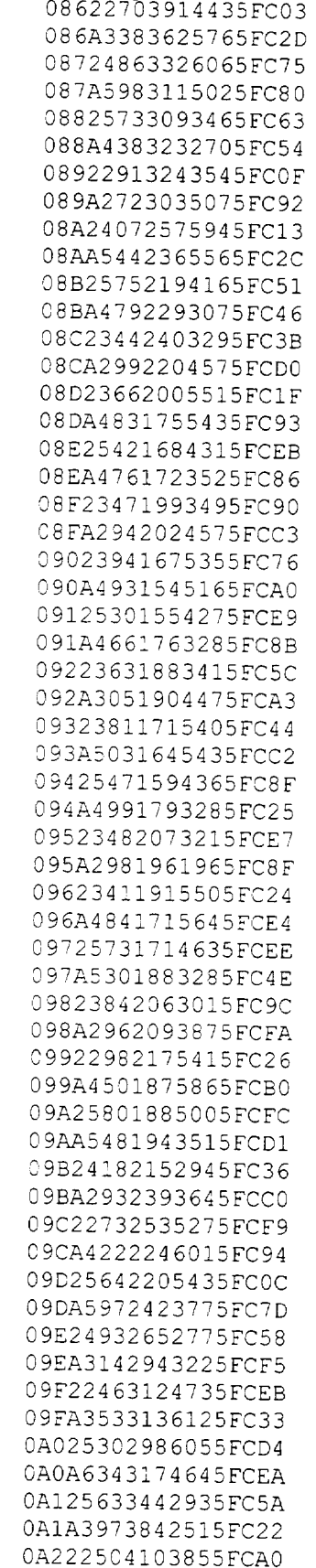

l,

 $\sim$   $\epsilon$ 

 $\ddot{\phantom{a}}$ 

 $\ddot{\phantom{a}}$ 

 $\sim$ 

 $\ddot{\phantom{0}}$ 

0A2A2764055545FCAC 0A324344026415FCF9 0A3A5944065785FC56 0A426414264165FCE3 0A4A5424652805FC34 0A523774962835FCC5 0A5A2705114165FCB4 0A623105085655FCC4 0A6A4495026345FCB8 0A725885055795FC29 0A7A6355244415FC8D 0A825605523175FC58 0A8A4165802975FCEE 0A923065943985FCE1 0A9A3115945395FC2B 0AA24225856275FC31 0AAA5635836035FC0D 0AB26385954825FCA0 0ABA5906213485FCEF 0AC24536483005FC46 0ACA3306643835FCC3 0AD23136635235FC37 0ADA4176546215FC3A 0AE25556516055FC12 0AEA6286624915FC9B 0AF25826843685FC42 0AFA4557083345FC17 CB023577194135FC1C 0B0A3637165305FCED 0B124537085905FCA2 0B1A5527075555FCD6 0B225797164645FC8A 0B2A5227303995FC8B 0B324507383975FC50 0B3A4167414575FCB8 0B424497365145FCCA 0B4A4927285265FC75 0B525197284855FC87 0B5A5087294525FCC2 0B624787294485FC55 0B6A4657264745FC37 0B724797194905FC0C 0B7A5067114925FC7C 0B825057094515FCBE 0B8A4817074345FC5A 0B924427044565FC72 0B9A4486974825FCA6 0BA24766855145FCEF 0BAA5316754715FCDB 0BB25036784425FC31 0BBA4806734165FCDE 0BC24366714555FCE3 0BCA4506624975FC8E 0BD24766505125FCF6 0BDA5246404845FCDE 0BE25196364315FC3E 0BEA4666384195FC00

0BF24236344465FC12 0BFA4236224975FCCB 0C024756115155FC02 0C@A5265974925FC47 0C!25235954275FCAF 0ClA4675953975FCF5 0C224055904255FCC5 OC2A3995814925FCCC 0C324535685325FC81 0C3A5165555155FCE5 0C425495444445FC8D 0C4A4945523835FCEF 0C524!65513855FC64 0C5A3665404565FC4C 0C623965245345FC51 0C6A4895095525FC52 0C625544984975FCAC \*\* UoSAT-OSCAR-11 OBC \*\* Diary Operating System V3.7 Date: 21 /4 /98 (Tuesday) Time: 22 :45 :45 UTC Auto Mode is selected Spin Period: - 358 Z Mag firings: 362 + SPIN firings: 3 - SPIN firings: 128 SEU count -9076 RAM WASH pointer at 865E WOD commenced 19 /3 /98 at 16 :0 :5 with channels 1, 2, 3, 61, Last Command: 109 to 0 , 0 Attitude control initiated, mode 3 UoSat-Oscar-ll Information Bulletin from Amsat-UK and UOSAT Satellite Uplink AO-i0 435.025-175 UO-II OSCAR 16 145.90-96 OSCAR 17 OSCAR 18 OSCAR 19 145.84-90 OSCAR 20 145.9-146 .910=packet RS I0 mode A) 145.86-90 (mode K) 21.16-20 (mode T) 21.16-20 also RS ii (mode A) 145.91-95 (mode K) 21.21-25 (mode T) 21.21-25 also Downlink Beacons Notes 145.83-98 145.81/987 145.825/435.025 also 2.401 GHz 437.026 437.026/051 Also 2401.143 145.825 Also 2401.221 437.102 437.154 437.126/154 cw on 437.127 435.8-.9 435.797/91 .797=cw, 29.36-40 29.36-40 145.86-90 29.357/403 Robot up 145.820 29.357/403 Robot up 21.120 145.857/903 modes KA & KT 29.41-45 29.41-45 145.91-95 29.407/453 Robe< up 145.830 29.407/453 Robot up 21.130 145.907/953 modes KA & KT

RS 12 modeA) 145.91-95 29.41-45 29.408/454 (mode K) 21.21-25  $(mode T)$ also RS 13 {modeA) 145.96-146 29.46-50  $(mod K)$   $21.26-30$  $(mod F)$ also OSCAR 22" OSCAR 23 OSCAR 25 OSCAR 27 operations OSCAR 29 .910=packet 21.21-25 29.41-45 29.408/454 Robot up 21.129 21.21-25 145.91-95 145.912/959 modesKA& KT 29.46-50<br>29.46-50 21.26-30 101.96-106 145.862/908 modesCA & KT 29.408/454 Robot up 145.831 29.458/504 Robot up 145.840 29.458/504 Robot up 21.i38 145.:00/975 435.120 435.120 145.850/900 435.175 435.175 145.980 436.100 ! 436.500<br>145.850 436.795 436.795 145.850 436.795 436.795 [M. Timed 145.9-146 435.8-.9 435.797/91 .797=cw,

Satellite transponders are usually rpecified by a mode type i.e. mode-A etc and a list of the differences, mostly of frequency, follows:

ModeA Uplink 2m, downlink 10m ModeB Uplink 70cm, downlink 2m ModeJ Uplink 2m, downiink 70cm ModeJL Uplinks 23cm& 2mcombined to downlink 70cm Mode K Uplank 15m, downlink 10m Mode L Uplink 23cm, downlink 70cm ModeS Uplink 5pcm, downiink 12cm

ModeT Uplink 15m, downlink 2m

\* Feedback Requested \* We are always interested in YOUR comments on the service but few people ell us. What would you like to see included ? NB each bulletin is limited to 3000 bytes.

Please reply to: UoSAT Command& Control Centre Centre for Satellite Engineering Research University"of Surrey Guildford, Surrey GU2 5XH United Kingdom email: C.Jackson@ee.surrey.ac.qk

or send a message to G#RWL via Internet at g3rwl@amsat.org or via :errestrial packet radio (@GB7HSN.#32.GBR.EU) or on Oscars 16/19/22/23/25

If you place this bulletin on a terrestrial packet network, Qplease use the bullepin identifier \$BID UO11.114

7fGO6hiichard G3RWL for Alsat-UK and EOSAT

\*\* UoSAT-OSCAR-11 OBC \*\*

Diary Operaxing System V7.7 @ Date: 21 /4 98 (@uesday) Tima: 2r :46 "41 UTC Auto Mode is selected Spin Period: - 358 Z Mag firings: 362 + PPIN firings: 3 - SPIN firings: 129 SEU count  $-9076$ RAM WASH qointer at 9624 WOD commenced 19 /3 /98 at 16:0:5 with channels  $1, 2, 3, 661$ , Last Command: 109 to 0, 0 Attitude control initiated, mode 3 UoSat-Oscar-11 Information Bulletin from Amsat-UK and UOSAT Satellite Uplink Downlink Beacons Notas  $AO-10$ 435.025-175 145.8fK98 145.81/987  $UO-11$ 145>825/435.025 also 2.401 GHz OSCAR 16  $145.90 - 96$ 437026 437.026/051 Also 2401.143 OSCAP 17 145.825 Also 2401.22a OSCAR 18 P437.102 OSCAR 19  $145.84 - 90$ 437.154 437.126/154 cw on 437.127 OSCAR 20  $145.9 - 146$  $435.8 - .9$ 435.797/91 .797=cw, .910=packet RS 10 (mode A) 145.86,90  $29.36 - 40$ 29.357/403 Robot up 145.820  $(mod K)$ 21.16-20 29.36-40 29.357/403 Robot up 21.120  $(mod T)$  $21.16 - 20$ 145.86-90 145.857/903 modes KA & KT also RS 11  $(mod A)$  145.91-95  $29.41 - 45$ 29.407/453 Robot up 145.830  $(mode K)$  $21.21 - 21$  $29.41 - 45$ 29.407/453 Robot up 21.130  $(moder)$  $21.21 - 25$ 145.91-95 145.907/953 modes KA & KT also RS 12 (moDe A) 145.91-95 29.408/454 Bobot up 145.831  $29.41 - 45$ 29.41-45 29.408/454 Robot up 21.129  $(mode K)$   $21.21-25$  $(mod "T)$  21.21-25 145.91-95 145.912/959 modes KA & KT also RS 13 (mode A) 145.96-146 29.46-50 29.458/504 Robot up 145.840  $P(mode K)$ 29.46-50 \$ 29.458/504 Robot up 21.138  $21.26 - 30$  $(mode T)$  $21.26 - 30$ 145.96-146 145.862/908 modes KA & KT also OSCAR 22 145.900/975 435.120 435.120 OSCAR 23 145.850/900 435.175 435.175 OSCAR 25 145.980 436.500 436.500 OSCAR 27 145.850 436.795 436.795 FM. Timed operations OSCAR 28  $145.9 - 146$ 435.8-.9 435.797/91 .797=cw, .900=packet Satellite transponders are usually specified by a mode type i.e. mode-A etc

and a list of the differences, mostly of frequency, follows:

Mode A Uplin{ 2m, downlink 10m Mode B Uplink 70cm, downlink 2m

Mode J<sup>-</sup> Uplink 2m, downlink 70cm Mode JL Uplinks 23cm & 2m combined to downlink 70cm ModeK Uplink 15m, downlink 10m ModeL Uplink 23cm, downlink 70cm Mode S Uplink 50cm, downlink 12cm ModeT Uplink 15m, downlink 2m \* Faedback Requested + We !re always interested in YOU comments on the service but few people ell us. What would you like to see included LB each bulletin is lilited to 3000 bytes. Please reply to: UoSAT Command & Control Centre Centre for Satellite Engineering Research University of Surrey Guildford, Surrey GU2 5XH United Kingdo! email: C.JXckson@ee.wurbdy.ac.uk or send a message to G3RWL via Internet at g3rwl@amsat.org os via terrestrial packet radio (@GB7HSN.#32.GBR.EU) or on Oscars 16/19/22/23/25 if you place this bulletin on <sup>a</sup> terrestrial packet netwopk, please use t'e bulletin identifier SBID UOIi. II4 73 de Richard G3RWL for Amsat-UK and UOSAT  $@PAEF" ! m=\{f\}$  $u'$ |o}wS'PAEF"!m=\<Gfj u" **roa}7wHS**  $EPAXF" !m'=\hbox{+}jfj$  $u'$ | OA}7wHS'PAYF"!m=\\$:fj u' | oAy7wHSff'PAG" ! m=\%Mfj u" 1oq}TwHS PAG"!m=\%0fj u'Ioq}TwHSPAGF0''m=\&Sfj u" **Joq}7wHS** )PAG"!m=\&!fj u'loq}7wHSPAG"!m='\'Ofj u" joq}7wHS  $(PAG" ! m=\' ' fj$  $u'$  |  $oA$  }  $7w$ HS  $JPAG" !m=\{ (fj)$ u'IoA}7wHS  $3PAG" ! m=\\\ (Yf\$ u'loA}7wHS PAG"!m=\(Cfj u' | oa } 7wHSPAG" ! m=\) fj u" **Joa}7wHS**  $i$ PAG"!m=\){fj u'loa}7wHS  $QPAG"$  !  $m=\$ ) Jfj  $u'$ |oa}7wHS!PAG"!m=\\*Kfi

u'joa}7wHS \$PAG"!m=\\*2fj u" ioa}7wHS \*\* UoSAT-OSCAR-11 OBC \*\* Diary Operating System V3.7 Date: 21 /4 /98 (Tuesday) Time: 22 :47 :18 UTC Auto Mode is selected Spin Period: - 358 Z Mag firings: 362 + SPIN firings: 3 - SPIN firings: 128 SEU count -9076 RAM WASH pointer at AE6B WOD commenced 19 /3 /98 at 16 :0 :5 with channels 1 , 2 , 3 , 61 , Last Command:  $109$  to  $0$ ,  $0$ Attitude control initiated, mode 3 \*\* UoSAT-OSCAR-11 OBC \*\* Diary Operating System V3.7 Date: 21 /4 /98 (Tuesday) Time: 22 :47 :28 UTC Auto Mode is selected Spin Period: - 358 Z Mag firings: 362 + SPIN firings: 3 - SPIN firings: 128 SEU count -9076 RAM WASH pointer at B271 WOD commenced 19 /3 /98 at i6 :0 :5 with channels 1 , 2 , 3 , 61 , Last Command:  $109$  to  $0$  , 0 Attitude control initiated, mode 3 \_\* UoSAT-OSCAR-!! OBC \*\* Diary Operating System V3.7 Date: 21 /4 /98 (Tuesday) Time: 22 :47 :38 UTC Auto Mode is selected Spin Pariod: - 358 Z Mag firings: 362 + SPIN firings: 3

- SPIN firings: 128 SEU count -9076 RAM WASH pointer at B684

WOD commenced 18 /3 /98 at 16 :0 :5

with channels 1, 2, 3, 61,

Last Command: 109 to 0, 0 Attitude control initiated, mode @3

\*\* UoSAT-OSCAR-11 OBC \*\* Diary Operating System V3.7

Date: 21 /4 /98 (Tuesday) Time: 22 :47 :4' UTC Auto Mode is selected Spin Period: - 358 Z Mag firings: 362 ÷ SPIN firingc: 3 , SPIN firings: 128 SEU count -9076 RAM WASH pointer at BA8A WOD commenced i9 /3 /98 at 16:0 :5 with channels 1 , 2 , 3 , 61 , Last Command: 109 to  $0$  , 0 Attitude co8trol initiated, mode 3

\*\* UoSAT-OSCAR-II OBC \*\* Diary"Operatig System 5f7

Date: 21 /4 /98 (Ttesday) Time: 22 :47 :56 UTC Auto Mode is selected Spin Period: - 358 Z Mag firings: 362 + SPIN firings: 3 - SPIN firings: 128 SEU count -9076 RAM WASH pointer at C032 WOD commenced 19 /3 /98 at 16 :0 :5 with channels 1, 2, 3, 61, Last Command: 109 to 0, 0 Attitude control initiated, mode 3

\*\* UoSAT-OS@AR-II OBC \*\* Diary Operating System V3.7

Date: 21 /4 /98 (Tuesday) Time: 22 :48 :Ii UTC Auto Mode is selected Spin Period: - 358 Z Mag firings: 362 + SPIN firings:3 - SPIN firings: 128 SEU count -9076 RAM WASJ pointer at C4AA WOD commenced 19 /3 /98 at 16 :0!:5 with channels 1, 2, 3, vl,

Last Command: 109 to 0, 0<br>Attitude condBl ini4iated, mOd 3

## **ELECTRICAL AND COMPUTER ENGINEERING**

**DATE: 5/15/98**

**COPIES: 12**

**CHARGE TO: 01-4-23266**

**COVERS: TECH REPORT COVERS ENCLOSED**

 $\mathbf{1}$ 

**BINDING:** SPIRAL **BIND**

**PAGES: SINGLE SIDED**

**DATE NEEDED: 5/27/98**

**CONTACT: JANICE @ 6-3012**

**THANK YOU**